## Optical services provider user guide

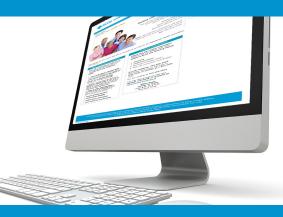

# Online claims submission

... convenient service, delivered through an easy-to-use, secure website

provider.ab.bluecross.ca/optical

October 2018

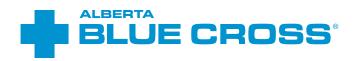

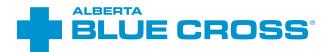

## **Optical provider user guide** online claims submission

Alberta Blue Cross is pleased to offer online claims submission for optical providers. This convenient service is delivered through an easy-to-use, secure website and is available at no cost to all optical providers across Alberta.

Online submission provides the convenience of direct billing for eligible services for your customers with coverage through Alberta Blue Cross group and individual benefit plans, Alberta School Employee Benefit Plan (ASEBP), Optical Assistance for Seniors Program and Alberta Human Services program. Online Submission assures prompt payment directly from Alberta Blue Cross, while helping you retain existing customers and gain a competitive advantage over providers who may choose not to submit claims online.

When submitting claims online, this service will predetermine the patient's coverage and confirm

- the amount Alberta Blue Cross will pay to your office, and
- the amount you will need to collect from the patient.

#### **Registering for site access**

To register for online claims submission, please complete the Request for Secure Website Access form. If you want payments deposited directly into your bank account, please complete the Application for Direct Deposit of Funds form. These forms can be accessed through our public website at ab.bluecross.ca.

#### Please mail or fax your completed form to

Health Services Provider Relations, Alberta Blue Cross 10009 108 Street, Edmonton, AB T5J 3C5

Fax: 780-498-3544

The Health Services Provider Relations team at Alberta Blue Cross will create your website access based on your completed registration form. To protect your security, a login ID and temporary password will be sent in two separate emails to the email address provided on your registration form. Once you have received both of these emails, you can begin serving your customers through online claims submission.

### Getting started online

Please refer to the information in the emails Alberta Blue Cross sends you when your initial registration is approved. These emails will contain your login ID and temporary password. Navigate to the Optical Provider Online Services website at: **provider.ab.bluecross.ca/optical** and enter the login ID and password in the applicable fields.

You will be asked to agree to the Website Policy and Online Billing Agreement, set up your two "*Reminder Questions*" and change your temporary password. This information will be used to verify your identity if you forget your password or require information about your account. Subsequent sign-ins will only require your login ID and password.

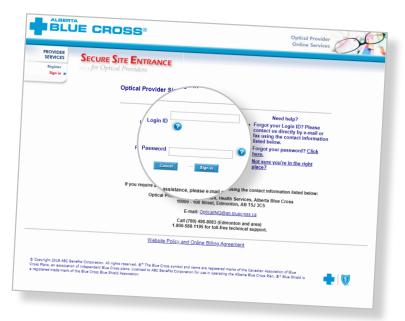

## Claiming online is quick, easy and secure!

Alberta Blue Cross has separate processes for entering claims for **group and individual** plan members and for members covered under the Optical Assistance for Seniors Program or Alberta Human Services. Claiming online is quick, easy and secure! After validating a patient's identity and predetermining or preauthorizing results as confirmed by the patient, you simply submit the claim for processing. Within seconds of submission, results are displayed. The patient will be required to pay only the portion not covered under their benefit plan. The transaction is then complete.

Alberta Blue Cross has designed separate processes for entering claims for

- group and individual plan members (page 4),
- members covered under the Optical Assistance for Seniors Program (page 4), and
- members covered under Alberta Human Services (page 15).

There are differences in the screen requirements, so please ensure patient information is entered on the correct screens. If a member has Coordination of Benefits (COB) between a group or individual plan and an Alberta Human Services program, please enter the claim through the group and individual plan area of the site. If there is a remaining balance that may be considered under the Alberta Human Services program, please complete and submit a claim form to Alberta Blue Cross for assessment. Similarly, if primary payment has been made by another insurer, a completed claim form will be required to consider the balance under the Alberta Human Services program.

Please note that payments for group, individual and Optical Assistance for Seniors Program participants will be issued on the same statement. Payments for Alberta Human Services programs will be issued on a separate statement on alternate weeks.

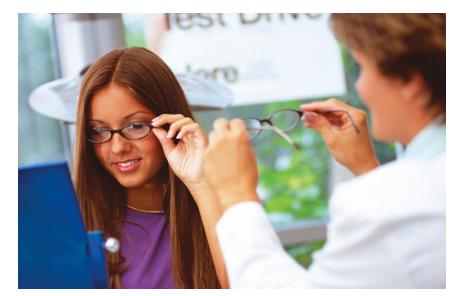

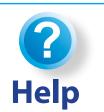

If you have questions about a screen, click on the blue button with a question mark. The help button has answers to questions that are frequently asked about the section.

## Easy steps to **submit and process a claim for group or individual plan members, or Optical Assistance for Seniors program**

1

#### Select the appropriate group.

In the sidebar on the left, choose the coverage type for the member. The instructions in this section are for "Group and Individual plans" or "Optical Assistance for Seniors" claims.

#### BLUE CROSS®

Optical Pro Online Se

## Enter the patient's information.

*plans*" in the sidebar, navigate to the "Enter claim" menu option and enter the patient's ID number and group number exactly as they appear on their Alberta Blue Cross or ASEBP ID card. Then, ask the patient for his or her date of birth, enter the date and click the "Search" button.

#### If you chose "Optical Assistance for

Seniors" in the sidebar, navigate to the "Enter claim" menu option and enter the patient's Personal Health Number (PHN) and date of birth and click the "Search" button.

#### PROVIDER SITE OVERVIEW Site overview Alberta Blue Cross has taken an innovative approach of submitting claims electronically. We now offer electronic claim sub for optical claims for our employer sponsored group and individual health plan customers. This easy-to-use and secured web site is available at no cost to all optical providers across Alberta Electronic submission of optical claims provides significant advantages Patients no longer need to asy out-of-pocket for optical claims beyond their portion then wait to be reimbursed. Your office can offer the convenience of direct billing for eligible services to your customers with Alberts Blue close overage, asso prompt parmer provides who is gaining a competitive advantage over providers who may choose not to provide the BLUE CROSS® **Optical Pro** Online Se PROVIDER SERVICES GROUP & INDIVIDUAL PLANS Group and Using this area of the web site The side menu in this area of the web site contains two links: Enter claim - this link takes you through the online predetermination and claim submission process, ensuring that your patients will need to pay only the balance not paid by their benefit plans

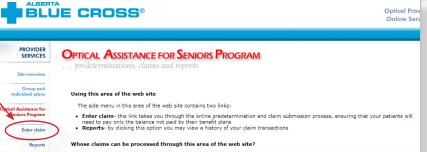

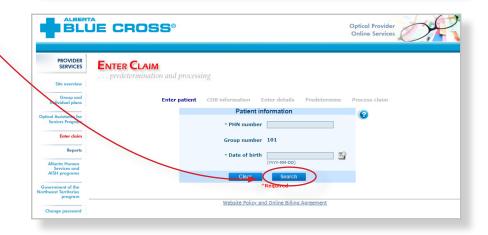

The remaining steps apply for both claim types.

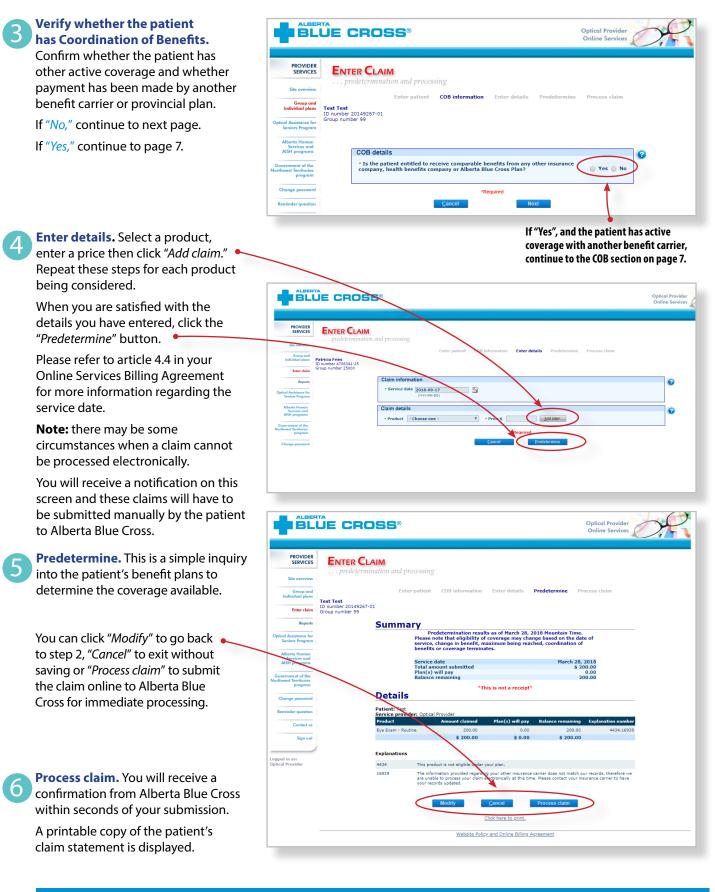

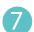

**Print summary.** You must provide the patient with a printed copy of the claim statement.

Click the "Print" button located at the top of the screen.

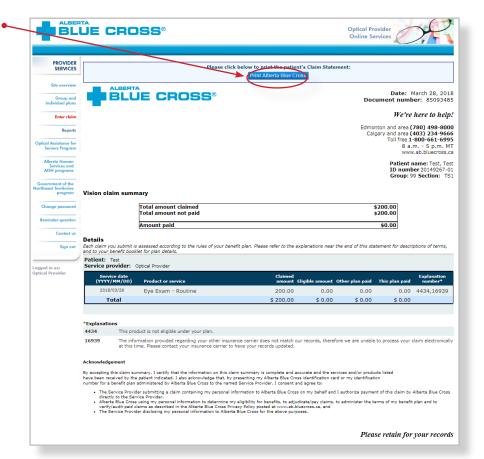

## Easy steps for online submission with Coordination of Benefits between Alberta Blue Cross and another benefit carrier

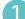

**Enter details.** Click "Yes" if a portion of this claim has already been paid by another benefit carrier. Upon clicking, a second question will appear. Click "Yes" again if you would like to submit the remaining amount to this plan.

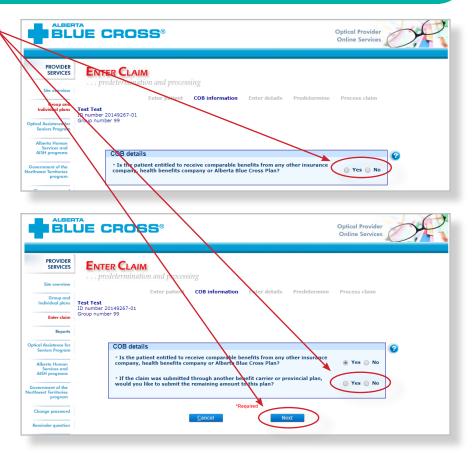

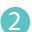

Enter the amount paid by the other benefit carrier for each claim line. If payments have been made by two or more other benefit carriers, combine the amount paid and enter one total for each claim line and click "Add claim." •

Repeat the same process until all lines have been entered, then click "*Predetermine*".

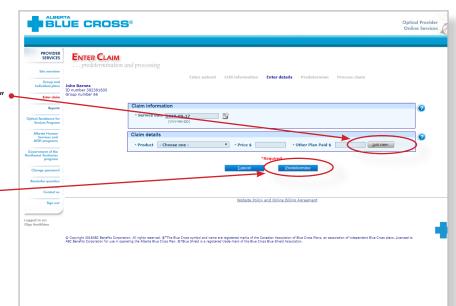

3

**Process claim.** You will receive a confirmation from Alberta Blue Cross within seconds of your submission.

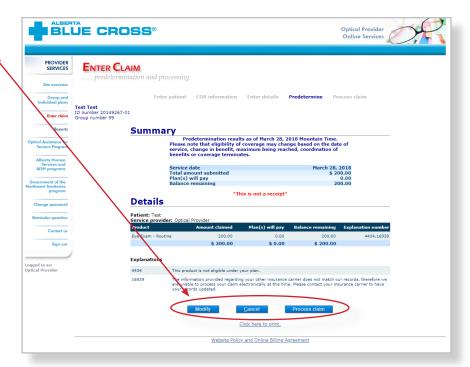

**Print summary.** A printable copy • of the patient's claim statement is displayed. Click the "*Print*" command on the screen. You must provide the patient with a printed copy of the claim statement.

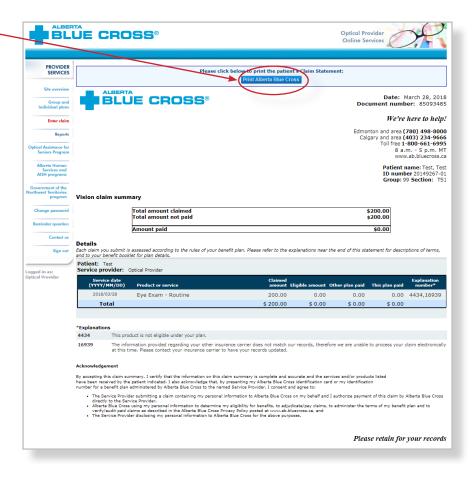

## Easy steps to access reports for group or individual plan members, or Optical Assistance for Seniors program

BLUE CROSS®

REPORTS

PROVIDER

Site overview

Group and Individual plans

sistence fo

Enter claim

Reports Wherta Human Services and USH programs

Reports. This screen allows you to pull up all claims waiting to be paid, history of settled claims and individual statements.

#### **Outstanding Payment Report**

The Outstanding Payment Report lists all transactions that are remaining to be paid and allows you to cancel a claim.

#### Payment History Report

Once the transactions have been paid, they will be removed from the "Outstanding Payment Report" and will appear on the "Payment History Report". You can view payment history for the last six months.

#### **Patient Claim Statements**

This allows you to print a copy of the patient claim statements.

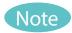

**Sort:** for the Outstanding Payment Report, you can sort the column by clicking on the double headed arrow located beside the column title.

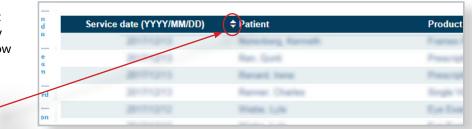

Group, Individual and Optical Assistance for Seniors Program Payment Reports

Create report

To access your provider summary and claim statement, select the EFT payment date from the below drop-down menu.

Create summary

Create report

Create claim statement

Find a patient and reproduce a Claim Statement Only Claim Statements obtained by the patient within the last year will appear.

End Date 2018-03-29

Outstanding Payment Report

Payment History Report

Patient Claim Statements

View all claims remaining to be paid as of March 29, 2018 You can view or cancel claims from within this report.

Payment Date - Choose one - V

Start Date 2018-03-29

Only date ranges within the previous six months can be entered.

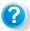

Help: for additional information, click on the help button (blue button with a question mark). The help button has answers to questions that are frequently asked about the section.

Optical Provider Online Services

2

?

2

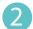

#### **Outstanding Payment Report.**

The Outstanding Payment Report lists all transactions that are remaining to be paid. Once the transactions have been paid, they will be removed from this report and appear on the Payment History Report.

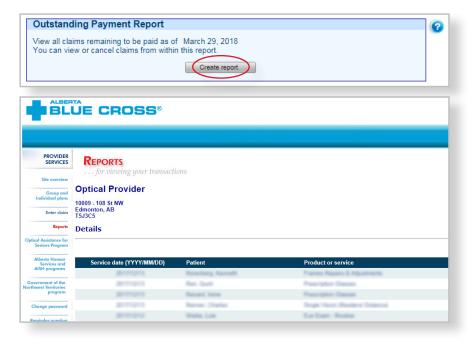

#### **B** Payment History Report.

**Claims statements** are available to view and print for one year.

**Payment history** is available for claims submitted in the last six months.

| Payment Date - Choose one - 🔻                |                     |
|----------------------------------------------|---------------------|
| - Choose one -<br>2017-12-14                 |                     |
| Crea                                         | ate summary         |
| Only date ranges within the previous six mor | ths can be entered. |
| Start Date 2018-03-29                        | End Date 2018-03-29 |

| vice date  | Patient               | Product or service              | Amount claimed | Alberta Blue Cross paid | Preauthorization No. |
|------------|-----------------------|---------------------------------|----------------|-------------------------|----------------------|
| 20121214   | Aphonal, Wohait       | Lans                            |                | 1.00                    | B1000.003            |
| 31121214   | Alahonan, Mohan       | Prane & case                    | 10.00          | 1.00                    | 0000000              |
| 20121214   | Alaborasi, Muhan      | Lars                            |                | 1.0                     | BORDER COLOR         |
| 31-1-2-2   | Satura, Satura Singh  | Lana                            | 7.00           | 41.55                   | 000000 THE           |
| 30101212   | Tatuta, Saltate-Torgh | Lara                            | 7.0            | 81.5K                   | 10000 THE            |
| 200.010    | Darrow, Darrow-Tropp  | Prante & case                   | 200.00         | 74.48                   | 10000                |
| anners.    | Tatuta Tuthan Tript   | Chana Franklering               | 7.0            | 11.00                   | 10000 CH             |
| 31111212   | Satura, Suthiau Singh | Class hardening                 | 7.00           | 11.00                   | ALC: NO. 1           |
| 2018/03/28 | Test, Test            | Frames Repairs &<br>Adjustments | 5.00           | 0.00                    | 85093479             |
| 2018/03/28 | Test, Test            | Eye Exam - Routine              | 200.00         | 0.00                    | 85093485             |
|            |                       | Click here to prin              | tt.            |                         |                      |
|            |                       | Website Policy and Online Bill  | ing Agreement  |                         |                      |
|            |                       |                                 |                |                         |                      |

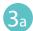

#### Provider Summary.

To access your claim statement, select the EFT payment date to create a pdf of your provider summary report, which can be saved or printed.

|                                                                                                    |                                                                                                    |                                                                                                    |                                                                                                    |                                                                                                    |                                                                                                    | PROV                                                                                                    | IDER SUI                                                                                                    | MMARY                                                                                                    |
|----------------------------------------------------------------------------------------------------|----------------------------------------------------------------------------------------------------|----------------------------------------------------------------------------------------------------|----------------------------------------------------------------------------------------------------|----------------------------------------------------------------------------------------------------|----------------------------------------------------------------------------------------------------|----------------------------------------------------------------------------------------------------|----------------------------------------------------------------------------------------------------|----------------------------------------------------------------------------------------------------|
|                                                                                                    |                                                                                                    | CRC                                                                                                    |                                                                                                    |                                                                                                    |                                                                                                    |                                                                                                    |                                                                                                    |                                                                                                    |
|                                                                                                    |                                                                                                    |                                                                                                    | 53                                                                                                    |                                                                                                    |                                                                                                    |                                                                                                    | Date: Decem                                                                                                    | bor 12 2017                                                                                                    |
|                                                                                                    |                                                                                                    |                                                                                                    |                                                                                                    |                                                                                                    |                                                                                                    | Health sta                                                                                                    | Date: Decemi<br>itement numbe                                                                                                    |                                                                                                    |
| John Doe                                                                                                    |                                                                                                    |                                                                                                    |                                                                                                    |                                                                                                    | PAYMEN                                                                                                    | IT MADE BY D                                                                                                    | DIRECT DEPOS                                                                                                    | SIT: 8449064                                                                                                    |
|                                                                                                    | VHERE STREE                                                                                                    |                                                                                                    |                                                                                                    |                                                                                                    |                                                                                                    |                                                                                                    |                                                                                                    |                                                                                                    |
|                                                                                                    |                                                                                                    |                                                                                                    |                                                                                                    |                                                                                                    |                                                                                                    |                                                                                                    |                                                                                                    |                                                                                                    |
|                                                                                                    |                                                                                                    |                                                                                                    |                                                                                                    |                                                                                                    |                                                                                                    |                                                                                                    |                                                                                                    |                                                                                                    |
|                                                                                                    |                                                                                                    |                                                                                                    |                                                                                                    |                                                                                                    |                                                                                                    |                                                                                                    |                                                                                                    |                                                                                                    |
|                                                                                                    |                                                                                                    |                                                                                                    |                                                                                                    |                                                                                                    |                                                                                                    |                                                                                                    |                                                                                                    |                                                                                                    |
| Health cla                                                                                                    | aim summary                                                                                                    | ,                                                                                                    |                                                                                                    |                                                                                                    |                                                                                                    |                                                                                                    |                                                                                                    |                                                                                                    |
|                                                                                                    |                                                                                                    |                                                                                                    |                                                                                                    |                                                                                                    |                                                                                                    |                                                                                                    |                                                                                                    |                                                                                                    |
|                                                                                                    |                                                                                                    | Total amount                                                                                                    | claimed                                                                                                    |                                                                                                    | \$1                                                                                                    | 1,775.00                                                                                                    |                                                                                                    |                                                                                                    |
|                                                                                                    |                                                                                                    | Amount not o                                                                                                    | covered                                                                                                    |                                                                                                    | \$1                                                                                                    | 1,430.00                                                                                                    |                                                                                                    |                                                                                                    |
|                                                                                                    |                                                                                                    | Total amount                                                                                                    | paid                                                                                                    |                                                                                                    |                                                                                                    | \$345.00                                                                                                    |                                                                                                    |                                                                                                    |
| Details                                                                                                    |                                                                                                    |                                                                                                    |                                                                                                    |                                                                                                    |                                                                                                    |                                                                                                    |                                                                                                    |                                                                                                    |
| Document                                                                                                    | t number I                                                                                                    | D number                                                                                                    | Patient name                                                                                                    |                                                                                                    |                                                                                                    | Amou                                                                                                    | int claimed                                                                                                    | Amount paid                                                                                                    |
| 85085341                                                                                                    | 2                                                                                                    | 94886200                                                                                                    | Jane Doe                                                                                                    |                                                                                                    |                                                                                                    |                                                                                                    | 925.00                                                                                                    | 0.00                                                                                                    |
| 85085343                                                                                                    | 5                                                                                                    | 08242800                                                                                                    | Sam Doe                                                                                                    |                                                                                                    |                                                                                                    |                                                                                                    | 350.00                                                                                                    | 115.00                                                                                                    |
| 85085348<br>Totals                                                                                                    | 2                                                                                                    | 62290420                                                                                                    | Mary Doe<br>Number of claims: 3                                                                                                    | 1                                                                                                    |                                                                                                    |                                                                                                    | 500.00<br>\$1,775.00                                                                                                    | 230.00<br>\$345.00                                                                                                    |
| roulla                                                                                                    |                                                                                                    |                                                                                                    | .aumoci or ciamis: 2                                                                                                    |                                                                                                    |                                                                                                    |                                                                                                    | +1,113.00                                                                                                    | 4343.00                                                                                                    |
|                                                                                                    | BERTA                                                                                                    | CRO                                                                                                    |                                                                                                    |                                                                                                    |                                                                                                    | PRC                                                                                                    | VIDER S                                                                                                    | UMMARY                                                                                                    |
|                                                                                                    |                                                                                                    |                                                                                                    |                                                                                                    |                                                                                                    |                                                                                                    |                                                                                                    |                                                                                                    |                                                                                                    |
|                                                                                                    |                                                                                                    |                                                                                                    |                                                                                                    |                                                                                                    |                                                                                                    |                                                                                                    |                                                                                                    |                                                                                                    |
|                                                                                                    |                                                                                                    | . Ont                                                                                                    |                                                                                                    |                                                                                                    |                                                                                                    |                                                                                                    | De                                                                                                    | tailed Listing                                                                                                    |
| John Do                                                                                                    |                                                                                                    |                                                                                                    |                                                                                                    |                                                                                                    |                                                                                                    |                                                                                                    | Date: Dece                                                                                                    | ember 12, 2017                                                                                                    |
|                                                                                                    | e<br>/WHERE STF                                                                                                    | REET                                                                                                    |                                                                                                    |                                                                                                    | РАУМ                                                                                                    |                                                                                                    | Date: Dece<br>Statement num                                                                                                    | ember 12, 2017<br>1ber: 53227245                                                                                                    |
| 123 ANY                                                                                                    | e                                                                                                    | REET                                                                                                    |                                                                                                    |                                                                                                    | PAYM                                                                                                    |                                                                                                    | Date: Dece<br>Statement num                                                                                                    | ember 12, 2017                                                                                                    |
| 123 ANY<br>BLUEVI<br>atient name                                                                                                    | e<br>/WHERE STF<br>ILLE AB L1L<br>e: Jane Doe                                                                                                    | REET<br>1L1                                                                                                    |                                                                                                    |                                                                                                    | PAYM                                                                                                    |                                                                                                    | Date: Dece<br>Statement num<br>Y DIRECT DEP                                                                                                    | ember 12, 2017<br>hber: 53227245<br>'OSIT: 8449064                                                                                                    |
| 123 ANY<br>BLUEVI<br>atient name<br>number: 2<br>Service                                                                                                    | e<br>/WHERE STF<br>ILLE AB L1L<br>e: Jane Doe                                                                                                    | REET<br>1L1<br>Group: 101                                                                                                    | Section: AK0<br>Claimed                                                                                                    | Eligible                                                                                                    | Percent                                                                                                    | ENT MADE BY                                                                                                    | Date: Dece<br>Statement num<br>Y DIRECT DEP<br>Docum<br>This plan                                                                                                    | ember 12, 2017<br>hber: 53227245<br>OSIT: 8449064<br>ment ID: 85085341<br>Explanation                                                                                                    |
| 123 ANY<br>BLUEVI<br>atient name<br>) number: 2<br>Service<br>date<br>YYY/MM/DD                                                                                                    | e<br>/WHERE STF<br>ILLE AB L1L<br>e: Jane Doe<br>294886200                                                                                                    | REET<br>1L1<br>Group: 101                                                                                                    | Section: AK0<br>Claimed<br>amount                                                                                                    | Eligible<br>amount                                                                                                    |                                                                                                    | ENT MADE BY<br>Other plan<br>paid                                                                                                    | Date: Dece<br>Statement num<br>Y DIRECT DEP<br>Docum<br>This plan<br>paid                                                                                                    | ember 12, 2017<br>1ber: 53227245<br>OSIT: 8449064<br>ment ID: 85085341                                                                                                    |
| 123 ANY<br>BLUEVI<br>atient name<br>number: 2<br>Service<br>date<br>YYY/MM/DD<br>2017/12/12                                                                                                    | VWHERE STF<br>ILLE AB L1L<br>e: Jane Doe<br>294886200<br>Product or se<br>Prescription Le                                                                                                    | REET<br>1L1<br>Group: 101<br>struce                                                                                                    | Section: AK0<br>Claimed<br>amount<br>750.00                                                                                                    | amount<br>0.00                                                                                                    | Percent                                                                                                    | Other plan<br>paid                                                                                                    | Date: Decc<br>Statement num<br>Y DIRECT DEP<br>Docum<br>This plan<br>paid<br>0.00                                                                                                    | ember 12, 2017<br>hber: 53227245<br>IOSIT: 8449064<br>nent ID: 85085341<br>Explanation<br>number*<br>33226                                                                                                    |
| 123 ANY<br>BLUEVI<br>atient name<br>) number: 2<br>Service<br>date<br>YYY/MM/DD<br>2017/12/12<br>2017/12/12                                                                                                    | VWHERE STF<br>ILLE AB L1L<br>a: Jane Doe<br>294886200<br>Product or se<br>Prescription Le<br>Prescription Le                                                                                                    | REET<br>1L1<br>Group: 101<br>struce                                                                                                    | Section: AK0<br>Claimed<br>amount                                                                                                    | amount                                                                                                    | Percent                                                                                                    | ENT MADE BY<br>Other plan<br>paid                                                                                                    | Date: Dece<br>Statement num<br>Y DIRECT DEP<br>Docum<br>This plan<br>paid                                                                                                    | ember 12, 2017<br>hber: 53227245<br>OSIT: 8449064<br>nent ID: 85085341<br>Explanation<br>number*                                                                                                    |
| 123 ANY<br>BLUEVI<br>atient name<br>) number: 2<br>Service<br>date<br>YYY/MM/DD<br>2017/12/12<br>2017/12/12<br>Totals for Tei<br>Explanation                                                                                                    | Ver<br>WHERE STF<br>ILLE AB L1L<br>e: Jane Doe<br>294886200<br>Product or se<br>Prescription LE<br>Prescription gli<br>iji                                                                                                    | REET<br>1L1<br>Group: 101<br>minutes<br>asses                                                                                                    | Section: AK0<br>Claimed<br>amount<br>750.00<br>175.00<br>\$925.00                                                                                                    | amount<br>0.00<br>0.00                                                                                                    | Percent<br>covered                                                                                                    | Other plan<br>paid<br>0.00<br>0.00<br>\$0.00                                                                                                    | Date: Decc<br>Statement num<br>Y DIRECT DEP<br>Docun<br>This plan<br>0.00<br>0.00<br>\$0.00                                                                                                    | ember 12, 2017<br>hber: 53227245<br>OSIT: 8449064<br>nent ID: 85085341<br>Explanation<br>number*<br>33226<br>33226                                                                                                    |
| 123 ANY<br>BLUEVI<br>atient name<br>number: 2<br>Service<br>date<br>ryy/mm/DD<br>1017/12/12<br>1017/12/12<br>Totals for Tei<br>xplanation                                                                                                    | Pe<br>//WHERE STF<br>//LLE AB L1L<br>e: Jane Doe<br>294886200<br>Product or se<br>Prescription Le<br>Prescription gli<br>iji<br>is<br>ered explanation                                                                                                    | REET<br>1L1<br>Group: 101<br>Frvice<br>mass<br>asses                                                                                                    | Section: AK0<br>Claimed<br>amount<br>750.00<br>175.00<br>\$925.00<br>\$925.00                                                                                                    | amount<br>0.00<br>0.00                                                                                                    | Percent<br>covered                                                                                                    | Other plan<br>paid<br>0.00<br>0.00<br>\$0.00<br>bered explanation                                                                                                    | Date: Deca<br>Statement num<br>Y DIRECT DEP<br>Docum<br>This plan<br>paid<br>0.00<br>0.00<br>\$0.00                                                                                                    | ember 12, 2017<br>hber: 53227245<br>OSIT: 8449064<br>nent ID: 85085341<br>Explanation<br>number*<br>33226<br>33226                                                                                                    |
| 123 ANY<br>BLUEVI<br>atient name<br>number: 2<br>Service<br>date<br>ryrynMMDD<br>2017/12/12<br>Totals for Tei<br>xplanation:<br>ace the number<br>33226                                                                                                    | VWHERE STF<br>ILLE AB L1L<br>a: Jane Doe<br>294886200<br>Product or se<br>Prescription Le<br>Prescription gl<br>iji<br>s<br>ered explanation<br>he maximum an                                                                                                    | REET<br>1L1<br>Group: 101<br>rvice<br>mess<br>asses<br>s below for details<br>ount allowed for t                                                                                                    | Section: AK0<br>Claimed<br>amount<br>750.00<br>175.00<br>\$925.00                                                                                                    | 0.00<br>0.00<br>ere assessed. Ma<br>eached for this be                                                                                                    | Percent<br>covered                                                                                                    | Other plan<br>paid<br>0.00<br>0.00<br>\$0.00<br>bered explanation                                                                                                    | Date: Deca<br>Statement num<br>Y DIRECT DEP<br>Docum<br>This plan<br>paid<br>0.00<br>0.00<br>\$0.00                                                                                                    | ember 12, 2017<br>hber: 53227245<br>OSIT: 8449064<br>nent ID: 85085341<br>Explanation<br>number*<br>33226<br>33226                                                                                                    |
| 123 ANY<br>BLUEVI<br>atient name<br>number: 2<br>Service<br>date<br>017/12/12<br>017/12/12<br>01/12/12<br>01/12/12<br>00/12/12/12<br>00/12/12/12<br>00/12/12/12<br>00/12/12/1                                                                                                    | Ve<br>YWHERE STF<br>ILLE AB L1L<br>e: Jane Doe<br>29486200<br>Product or se<br>Prescription Le<br>Prescription Le<br>rescription Le<br>s<br>aread explanation<br>he maximum are<br>enefit if new glass                                                                                                    | REET<br>1L1<br>Group: 101<br>rvice<br>mess<br>asses<br>s below for details<br>ount allowed for t                                                                                                    | Section: AK0<br>Claimed<br>amount<br>750.00<br>175.00<br>175.00<br>2925.00<br>5 of how your claims we<br>his service has been re                                                                                                    | 0.00<br>0.00<br>ere assessed. Ma<br>eached for this be                                                                                                    | Percent<br>covered                                                                                                    | Other plan<br>paid<br>0.00<br>\$0.00<br>\$0.00                                                                                                    | Date: Deca<br>Statement num<br>Y DIRECT DEP<br>Docum<br>This plan<br>paid<br>0.00<br>0.00<br>\$0.00                                                                                                    | ember 12, 2017<br>hber: 53227245<br>OSIT: 8449064<br>nent ID: 85085341<br>Explanation<br>number*<br>33226<br>33226                                                                                                    |
| 123 ANY<br>BLUEVI<br>atient name<br>) number: 2<br>Service<br>date<br>(YYYMMUDD)<br>1017/12/12<br>fotals for Tei<br>xplanation<br>iee the number<br>33226 T<br>b<br>b<br>atient name<br>0 number: 5                                                                                                    | e<br>(WHERE STF<br>ILLE AB L1L<br>a: Jane Doe<br>24486200<br>Product or se<br>Prescription Le<br>Prescription gi<br>ji<br>ared axplanation<br>he maximum an<br>enefit if new glass<br>e: Sam Doe<br>502422800                                                                                                    | REET<br>1L1<br>Invice<br>Inses<br>asses<br>Is below for defails<br>ount allowed for to<br>defails asses/lenses are ne<br>Group: 101                                                                                                    | Section: AK0<br>Claimed<br>amount<br>750 00<br>175:00<br>\$925:00<br>\$925 | amount<br>0.00<br>0.00<br>are assessed. M<br>eached for this be<br>aract surgery.                                                                                                    | Percent<br>covered                                                                                                    | Other plan<br>paid<br>0.00<br>0.00<br>\$0.00<br>bered explanatic<br>may be eligible                                                                                                    | Date: Decc<br>Statement num<br>Y DIRECT DEP<br>Docum<br>This plan<br>an may apply to a<br>for an additional<br>Docum                                                                                                    | ember 12, 2017<br>hber: 53227245<br>roSIT: 8449064<br>nent ID: 85085341<br>Explanation<br>number<br>33226<br>33226<br>33226<br>33226<br>10 10 10 10 10 10 10 10 10 10 10 10 10 1                                                                                                    |
| 123 ANY<br>BLUEVI<br>atlent name<br>number: 2<br>Service<br>date<br>ryryAMM/DD<br>017/12/12<br>017/12/12<br>00<br>0<br>0<br>0<br>0<br>0<br>0<br>0<br>0<br>0<br>0<br>0<br>0<br>0<br>0<br>0<br>0<br>0                                                                                                    | ve<br>YWHERE STF<br>ILLE AB L1L<br>E: Jane Doe<br>294886200<br>Product or se<br>Prescription L<br>Prescription gl<br>gi<br>s<br>ered explanation<br>he maximum ar<br>enefit if new glass<br>e: Sam Doe                                                                                                    | REET<br>1L1<br>Invice<br>Inses<br>asses<br>Is below for defails<br>ount allowed for to<br>defails asses/lenses are ne<br>Group: 101                                                                                                    | Section: AK0<br>Claimed<br>amount<br>750.00<br>175.00<br>\$925.00<br>s of how your claims we<br>has service has been re<br>has service has been re<br>set do as a result of cat                                                                                                    | 0.00<br>0.00<br>ere assessed. Ma<br>eached for this be                                                                                                    | Percent<br>covered                                                                                                    | Other plan<br>paid<br>0.00<br>\$0.00<br>\$0.00                                                                                                    | Date: Decc<br>Statement num<br>Y DIRECT DEP<br>Docum<br>This plan<br>paid<br>0.00<br>0.00<br>\$0.00<br>\$0.00<br>\$0.00<br>\$0.00<br>for an additional                                                                                                    | ember 12, 2017<br>hber: 53227245<br>OSIT: 8449064<br>ment ID: 850853411<br>Explanation<br>number*<br>33226<br>33226<br>33226                                                                                                    |
| 123 ANY<br>BLUEVI<br>atient name<br>0 number: 2<br>Service<br>date<br>007/12/12<br>007/12/12<br>007/12/12<br>007/12/12<br>007/12/12<br>007/12/12<br>007/12/12<br>007/12/12<br>007/12/12<br>007/12/12<br>00<br>00 atal soft Tel<br>splanation:<br>b<br>atient name<br>0 number: 5<br>Service<br>date<br>Service<br>date                                                                                                    | Pe<br>YWHERE STR<br>ILLE AB L1L<br>E: Jane Doe<br>294865200<br>Product or se<br>Prescription L6<br>Prescription L6<br>Prescription L9<br>S<br>s<br>ered explanation<br>he maximum an<br>enefit if new glass<br>e: Sam Doe<br>509242800<br>Product or se                                                                                                    | REET<br>1L1<br>Group: 101<br>innes<br>asses<br>asses<br>below for details<br>out atlowed for<br>asses/lenses are ne<br>Group: 101                                                                                                    | Section: AK0<br>Claimed<br>amount<br>750.00<br>175.00<br>\$925.00<br>c of now your claims we<br>has service has been re<br>weeded as a result of calt<br>Section: AF6<br>Claimed<br>amount                                                                                                    | amount 0.00 0.00 are assessed. M ached for this be aract surgery. Eligible amount                                                                                                    | Percent<br>covered                                                                                                    | Other plan<br>paid<br>0.00<br>0.00<br>\$0.00<br>bered explanation<br>may be eligible<br>Other plan<br>paid                                                                                                    | Date: Decc<br>Statement num<br>y DIRECT DEP<br>Docun<br>This plan<br>90.00<br>90.00<br>90.00<br>90.00<br>for an additional<br>Docun<br>This plan<br>paid                                                                                                    | ember 12, 2017<br>hber: 5322745<br>OSIT: 8449064<br>nent (D: 65085341<br>Explanation<br>number<br>sizza<br>sizza<br>nent (D: 65085343<br>explanation<br>number                                                                                                    |
| 123 ANY<br>BLUEVI<br>atient name<br>0 number: 2<br>Service<br>date<br>2017/12/12<br>2017/12/12<br>2017/12/12<br>2017/12/12<br>33226 T<br>stee the number<br>33226 T<br>stee the number<br>3326 T<br>stee the number<br>3326 T<br>stee the number<br>3426 T<br>stee the number<br>3426 T<br>stee the number<br>3426 T                                                                                                    | e<br>VVH-ERE STF<br>ILLE AB L1L<br>E: Jane Doe<br>294865200<br>Product or se<br>Prescription L4<br>Prescription L4<br>Prescription L4<br>Prescription L4<br>Prescription L4<br>Prescription L4<br>Big<br>Big<br>Sig024200<br>Product or se<br>Sig024200<br>Sig024200<br>Sig024200                                                                                                    | REET<br>1L1<br>Group: 101<br>innes<br>asses<br>asses<br>below for details<br>out atlowed for<br>asses/lenses are ne<br>Group: 101                                                                                                    | Section: AK0<br>Claimed<br>amount<br>750.00<br>175.00<br>175.00<br>sof how your claims we<br>has service has been re<br>section: AF6<br>Claimed<br>amount<br>275.00<br>75.00                                                                                                    | amount<br>0.00<br>0.00<br>are assessed. MA<br>arached for this be<br>aract surgery.                                                                                                    | Percent<br>covered                                                                                                    | Other plan<br>0.00<br>0.00<br>\$0.00<br>bered explanatic<br>may be eligible<br>Other plan<br>paid<br>0.00<br>0.00                                                                                                    | Date: Decc<br>Statement num<br>y DIRECT DEP<br>Docum<br>This plan<br>0.00<br>\$0.00<br>\$0.00<br>\$0.00<br>for an additional<br>Docum<br>This plan<br>paid<br>115.00<br>0.00                                                                                                    | ember 12, 2017<br>hber: 53227245<br>OOSIT: 8449064<br>nent ID: 85085341<br>Explanation<br>number <sup>4</sup><br>33226<br>33226<br>3326<br>326                                                                                                    |
| 123 ANY<br>BLUEVI<br>atient name<br>0 number: 2<br>Service<br>date<br>2017/12/12<br>0117/12/12<br>0117/12/12<br>0117/12/12<br>0117/12/12<br>0117/12/12<br>0117/12/12<br>0117/12/12<br>0117/12/12<br>0107/12/12<br>0107/12/12<br>0107/12/12                                                                                                    | Personal and a second second s                                                                                                    | REET<br>1L1<br>Group: 101<br>innes<br>asses<br>asses<br>below for details<br>out atlowed for<br>asses/lenses are ne<br>Group: 101                                                                                                    | Section: AK0<br>Claimed<br>amount<br>75.00<br>1975.00<br>20/how your claims we<br>soft how your claims we<br>his service has been re<br>needed as a result of cath<br>Section: AF6<br>Claimed<br>amount<br>275.00                                                                                                    | amount 0.00 0.00 0.00 0.00 0.00 0.00 0.00 0.                                                                                                    | Percent<br>covered                                                                                                    | Other plan<br>000<br>000<br>000<br>000<br>000<br>000<br>000<br>0                                                                                                    | Date: Decc<br>Statement num<br>y DIRECT DEP<br>Docum<br>This plan<br>0.00<br>\$0.00<br>\$0.000<br>\$0.000<br>\$0.000<br>\$0.000<br>\$0.000<br>\$0.000<br>\$0.000<br>\$0.0000<br>\$0.00000<br>\$0.00000<br>\$0.00000<br>\$0.00000<br>\$0.00000<br>\$0.00000<br>\$0.00000<br>\$0.000000<br>\$0.00000000                                                                                                    | ember 12, 2017<br>hber: 5322745<br>(OSIT: 8449664<br>ID: 85085341<br>Esplanation<br>number<br>1: 65085343<br>s3226<br>s3226<br>s3276<br>s3276<br>s3276<br>s3276<br>s3276<br>s3276<br>s3276<br>s3276<br>s3276<br>s3276<br>s3276<br>s347<br>s3276<br>s347<br>s367<br>s347<br>s367<br>s367<br>s |
| 123 ANY<br>BLUEVI<br>atient name<br>on number: 2<br>Service<br>control 2<br>Service<br>atient name<br>on number: 5<br>Service<br>date<br>on number: 5<br>Service<br>date<br>on number: 6<br>Service<br>date<br>on number: 6<br>Service<br>date<br>on number: 6<br>Service<br>date<br>on number: 6<br>Service<br>date<br>on number: 6<br>Service<br>date<br>on number: 6<br>Service<br>date<br>on number: 6<br>Service<br>date<br>on number: 6<br>Service<br>date<br>on number: 6<br>Service<br>date<br>on number: 6<br>Service<br>date<br>on number: 6<br>Service<br>date<br>on number: 6<br>Service<br>date<br>service<br>date<br>on number: 6<br>Service<br>date<br>service<br>date<br>service<br>service<br>date<br>service<br>service | e<br>WWHERE STIFL<br>ILLE AB LILL<br>a: Jane Doe<br>294886200<br>Product or ac<br>Prescription LE<br>Prescription JL<br>Prescription JL<br>Pres                                                                                                    | REET<br>1L1<br>Group: 101<br>invice<br>innes<br>searchers<br>searchers<br>searchers<br>searchers<br>searchers<br>searchers<br>Group: 101<br>invice<br>Readers/                                                                                                    | Section: AK0<br>cliaimed<br>amount<br>750.00<br>175.00<br>\$925.00<br>cof how your clams we<br>has service has been re<br>needed as a result of cath<br>Section: AF6<br>Cliaimed<br>amount<br>275.00<br>75.00<br>\$356.00                                                                                                    | amount 0.00 0.00 0.00 0.00 0.00 0.00 0.00 0.                                                                                                    | Percent<br>covered<br>we than one num<br>percent<br>percent<br>covered<br>100%                                                                                                    | Other plan<br>paid<br>0.00<br>0.00<br>\$0.00<br>\$0.00<br>bered explanation<br>may be eligible<br>Other plan<br>paid<br>0.00<br>0.00<br>0.00<br>0.00<br>0.00<br>0.00<br>0.00<br>0.                                                                                                    | Date: Decc<br>Statement nurr<br>Y DIRECT DEP<br>Docum<br>This plan<br>an may apply to a<br>for an additional<br>or may apply to a<br>for an additional<br>Docum<br>This plan<br>115.00                                                                                                    | ember 12, 2017<br>taber: 53227245<br>(OSIT: 8449064<br>rent (I): 690631<br>Explanation<br>number'<br>33226<br>nent (I): 69063143<br>Explanation<br>number'<br>33726                                                                                                    |
| 123 ANY<br>BLUEVI<br>attent name<br>number: 2<br>Service<br>date<br>ryrYMMUDD<br>1017/12/12<br>Totals for Tei<br>xplanation<br>set the number<br>33226 T<br>b<br>service<br>service<br>tailent name<br>number: 5<br>Service<br>service<br>totals for Ro<br>service<br>totals for Ro<br>service<br>totals<br>for Ro<br>service                                                                                                    | e<br>WH-RES STIF<br>LLE AB LLL<br>a: Jane Doe<br>294886200<br>Product or ac<br>Prescription LE<br>Prescription JL<br>Prescription JL<br>Prescri                                                                                                    | REET<br>1L1<br>Group: 101<br>rvice<br>= below for detailed<br>Group: 101<br>rvice<br>Readers/<br>= below for detailed                                                                                                    | Section: AK0<br>amount<br>750.00<br>175.00<br>175.00<br>175.00<br>107.00<br>107.00                                                                                                    | amount 0.00 0.00 0.00 Eligible amount 115.00 0.00 Ereasesed. M                                                                                                    | Percent<br>covered<br>re than one num<br>percent<br>covered<br>100%                                                                                                    | Other plan<br>paid<br>0.00<br>\$0.00<br>\$0.00<br>\$0.00<br>bered explanatic<br>0.00<br>0.00<br>\$0.00<br>\$0.00<br>bered explanatic<br>\$0.00<br>\$0.00<br>bered explanatic                                                                                                    | Date: Decc<br>Statement num<br>Y DIRECT DEP<br>Docum<br>This plan<br>0.00<br>\$0.00<br>\$0.000<br>\$0.000<br>\$0.000<br>\$0.000<br>\$0.000<br>\$0.000<br>\$0.000<br>\$0.0000<br>\$0.0000<br>\$0.0000<br>\$0.0000<br>\$0.0000<br>\$0.0000<br>\$0.0000<br>\$0.0000<br>\$0.0000<br>\$0.0000<br>\$0.0000<br>\$0.0000<br>\$0.0000<br>\$0.0000<br>\$0.0000<br>\$0.0000<br>\$0.0000<br>\$0.0000<br>\$0.00000<br>\$0.0000<br>\$0.0000<br>\$0.00000<br>\$0.00000<br>\$0.00000<br>\$0.00000<br>\$0.00000<br>\$0.00000<br>\$0.00000<br>\$0.00000000                                                                                                    | ember 12, 2017<br>haber: 5227245<br>(OSIT: 8440064<br>ment (D: 8508517<br>S3228<br>claim line.<br>ment (D: 85085143<br>Explanation<br>number'<br>33278<br>claim line.                                                                                                    |
| 123 ANY<br>BLUEVI<br>at lent name:<br>Service<br>date<br>YYYMMUDD<br>1017/12/12<br>Totals for Tei<br>Sarvice<br>atten name<br>number: 5<br>Service<br>date<br>YYYMMUDD<br>1017/12/12<br>Totals for Ro:<br>Service<br>date<br>YYYMMUDD<br>1017/12/12<br>Totals for Ro:<br>Service<br>date runnbu<br>307 / P<br>Sarvice<br>date runnbu<br>Service<br>date<br>YYYMUDD                                                                                                    | ve<br>YWHERE STR<br>WHERE STR<br>294866200<br>Product or se<br>Prescription (L<br>Prescription (L<br>Prescription (L<br>Prescription (L)<br>Product or se<br>Star<br>Balocals<br>Y<br>S<br>Star<br>Single Vision (<br>Balocals<br>Y<br>S                                                                                                    | REET<br>1L1<br>invice<br>asses<br>a below for details<br>ount allowed for details<br>ount allowed for details<br>asselfenses are ne<br>Group: 101<br>invice<br>a below for details<br>a below for details<br>a below for details                                                                                                    | Section: AK0<br>amount<br>750.00<br>175.00<br>175.00<br>175.00<br>107.00<br>107.00                                                                                                    | amount 0.00 0.00 0.00 0.00 0.00 Eligible Eligible 115.00 0.00 0.00 0.00 0.00 0.00 0.00 0.                                                                                                    | Percent<br>covered                                                                                                    | Other plan<br>paid<br>0.00<br>0.00<br>50.00<br>bared explanatic<br>may be eligible<br>Other plan<br>paid<br>0.00<br>50.00<br>50.00<br>bared explanatic<br>bared explanatic<br>0.00<br>0.00<br>0.00                                                                                                    | Date: Deck<br>Statement num<br>V DIRECT DEP<br>Deckn<br>This plan<br>0.00<br>50.00<br>50.00<br>50.00<br>50.00<br>50.00<br>50.00<br>50.00<br>5115.00<br>0.00<br>5115.00<br>0.00<br>0                                                                                                    | ember 12, 2017<br>haber: 5227245<br>(OSIT: 8440064<br>ment (D: 8508517<br>S3228<br>claim line.<br>ment (D: 85085143<br>Explanation<br>number'<br>33278<br>claim line.                                                                                                    |
| 123 ANY<br>BLUEVI<br>attent name<br>number: 2<br>Service<br>date<br>ryrYMMUDD<br>017/12/12<br>017/12/12<br>017/12/12<br>017/12/12<br>017/12/12<br>017/12/12<br>017/12/12<br>017/12/12<br>017/12/12<br>017/12/12<br>017/12/12<br>017/12/12<br>017/12/12<br>017/12/12<br>017/12/12<br>017/12/12<br>017/12/12<br>017/12/12<br>017/12/12<br>017/12/12<br>017/12/12<br>017/12/12<br>017/12/12                                                                                                    | re<br>WHERE STIF<br>WHERE STIF<br>WHERE STIF<br>WHERE STIF<br>Productor se<br>Preacription Le<br>Preacription Le<br>Preacrip                                                                                                    | REET<br>1L1<br>rvice 101<br>rvice 101<br>r                                                                                                    | Section: AK0<br>Claimed<br>amount<br>75000<br>17500<br>\$925.00<br>\$925.00<br>\$950.00<br>\$950.0 | amount 0.00 0.00  reasessed M ached for this be arract surgery. Elligible amount 115.00 0.00  reasessed M bie for the benef ached for this be                                                                                                    | Percent<br>covered                                                                                                    | Other plan<br>paid<br>0.00<br>0.00<br>50.00<br>bared explanatic<br>may be eligible<br>Other plan<br>paid<br>0.00<br>50.00<br>50.00<br>bared explanatic<br>bared explanatic<br>0.00<br>0.00<br>0.00                                                                                                    | Date: Deck<br>Statement num<br>V DIRECT DEP<br>Deckn<br>This plan<br>0.00<br>50.00<br>50.00<br>50.00<br>50.00<br>50.00<br>50.00<br>50.00<br>5115.00<br>0.00<br>5115.00<br>0.00<br>0                                                                                                    | ember 12, 2017<br>haber: 5227245<br>(OSIT: 8440064<br>ment (D: 8508517<br>S3228<br>claim line.<br>ment (D: 85085143<br>Explanation<br>number'<br>33278<br>claim line.                                                                                                    |
| 123 ANY<br>BLUEVI<br>atient name<br>9 number: 2<br>Gate<br>1017/12/12<br>Totals for Tei<br>2017/12/12<br>Totals for Tei<br>2017/12/12<br>Totals for Tei<br>2017/12/12<br>Totals for Tot<br>2017/12/12<br>Totals for Tot<br>2017/12/12<br>Totals for Tot<br>2017/12/12<br>Totals for Tot<br>2017/12/12<br>Totals for Tot<br>2017/12/12<br>Totals for Tot<br>2017/12/12<br>Totals for Tot<br>2017/12/12<br>Totals for Tot<br>2017/12/12<br>Totals for Tot<br>2017/12/12<br>Totals for Tot<br>2017/12/12<br>Totals for Tot<br>2017/12/12<br>Totals for Tot<br>2017/12/12<br>Totals for Tot<br>2017/12/12<br>Totals for Totals for Tot<br>2017/12/12<br>Totals for Tot<br>2017/12/12<br>Totals for Totals for Tot<br>2017/12/12<br>Totals for Tot<br>2017/12/12<br>Totals for Tot<br>2017/12/12<br>Totals for Tot<br>2017/12/12<br>Totals for Tot<br>2017/12/12<br>Totals for Tot<br>2017/12/12<br>Totals for Tot<br>2017/12/12<br>Totals for Tot<br>2017/12/12<br>Totals for Tot<br>2017/12/12<br>Totals for Tot<br>2017/12/12<br>Totals for Tot<br>2017/12/12<br>Totals for Tot<br>2017/12/12<br>Totals for Tot<br>2017/12/12<br>Totals for Tot<br>2017/12/12<br>Totals for Total<br>Totals for Total<br>Totals for Total<br>Totals for Total<br>Totals for Total<br>Totals for Total<br>Totals for Total<br>Totals for Total<br>Totals for Total<br>Totals for Total<br>Totals for Total<br>Totals for Total<br>Totals for Total<br>Totals for Total<br>Total<br>Totals for Total<br>Total<br>Total                                                                                                    | re<br>WHERE STIF<br>WHERE STIF<br>WHERE STIF<br>WHERE STIF<br>2004<br>2004<br>20 | REET<br>1L1<br>rvice 101<br>rvice 101<br>r                                                                                                    | Section: AK0<br>Claimed<br>amount<br>75.0.00<br>175.00<br>175.00<br>175.00<br>207.00<br>Section: AF6<br>Claimed as result of call<br>Section: AF6<br>Claimed<br>amount<br>275.00<br>75.00<br>5356.00<br>State of how your claims we<br>set of how your claims we<br>set of how your claims we<br>set of how your claims we<br>set of how your claims we<br>set of how your claims we                                                                                                    | amount 0.00 0.00  reasessed M ached for this be arract surgery. Elligible amount 115.00 0.00  reasessed M bie for the benef ached for this be                                                                                                    | Percent<br>covered                                                                                                    | Other plan<br>paid<br>0.00<br>0.00<br>50.00<br>bared explanatic<br>may be eligible<br>Other plan<br>paid<br>0.00<br>50.00<br>50.00<br>bared explanatic<br>bared explanatic<br>0.00<br>0.00<br>0.00                                                                                                    | Date: Deck<br>Statement num<br>y DIRECT DEP<br>Docum<br>This plan<br>0.00<br>50.00<br>50.00<br>50.00<br>50.00<br>50.00<br>50.00<br>50.00<br>50.00<br>5115.00<br>0.00<br>5115.00<br>0.00<br>5115.00<br>0.00<br>5115.00<br>0.00<br>5115.00<br>0.00<br>5115.00<br>0.00<br>5115.00<br>0.00<br>5115.00<br>0.00<br>0                                                                                                    | ember 12, 2017<br>taber: 5222745<br>(SSIT: 844064<br>nent (D: 650651)<br>S3226<br>s3226<br>claim line.<br>nent (D: 65085343<br>Explanation<br>number*<br>3377<br>33226<br>claim line.<br>ng                                                                                                    |
| 123 ANY<br>BLUEVI<br>atient name<br>9 number: 2<br>Gate<br>017/12/12<br>017/12/12<br>fotals for Tei<br>33226 T<br>b<br>atient name<br>9 number: 5<br>Service<br>voite<br>1017/12/12<br>017/12/12<br>017/12/1                                                                                                    | re<br>WHERE STIF<br>WHERE STIF<br>WHERE STIF<br>WHERE STIF<br>2004<br>2004<br>20 | REET<br>1L1<br>rvice<br>trong<br>trong                                                                                                    | Section: AK0 amount T5.00 T75.00 S925.00 sof how your claims we has service has been re neded as a result of cath Section: AF6 Claimed amount 275.00 T5.00 S356.00 stable.00 stable.00 sta                                                                                                    | amount 0.00 0.00 0.00 0.00 0.00 0.00 0.00 0.                                                                                                    | Percent<br>covered<br>are than one num<br>neft period. You<br>Percent<br>covered<br>100%<br>ore than one num<br>tor beneft period. You                                                     | Other plan<br>0 0 0 0 0 0 0 0 0 0 0 0 0 0 0 0 0 0 0                                                                                                     | Date: Decc<br>Statement num<br>P DiRECT DEP<br>Docum<br>This plan<br>0.00<br>9.0.00<br>9.00<br>9.00<br>9.00 | amber 12, 207<br>haber: 5227245<br>OSIT: 8440064<br>Ment ID: 85085341<br>S3226<br>a claim line<br>number<br>10: 85085343<br>a claim line<br>number<br>33226<br>a claim line<br>ng<br>ment ID: 85085343<br>a claim line<br>ng                                                                                                    |
| 123 ANY<br>BLUEVI<br>atient name<br>9 number: 2<br>Service<br>date<br>1017/12/12<br>0107/12/12<br>0107/12/12<br>000<br>00000000000000000000000000000                                                                                                    | ee<br>YWHERE STR<br>LILE AB LILL<br>a: Jane Doe<br>294866200<br>Product ors<br>Product ors<br>are<br>aread axplanation<br>be maximum an<br>enefit if new glas<br>s: Sam Doe<br>503242800<br>Product or sec<br>Single Vision (<br>Bitocitis<br>s<br>eread explanation<br>has been<br>ortion is not eligible<br>the maximum an<br>enefit if new glas<br>s: Sam Doe<br>503242800<br>Product or sec<br>Single Vision (<br>Bitocitis<br>s)<br>eread explanation<br>axplanation has been<br>ortion is not eligible the maximum an<br>enefit if new glas<br>be maximum an<br>enefit if new glas                                                                                                    | REET<br>1L1<br>rvice<br>trong<br>trong                                                                                                    | Section: AK0<br>Claimed<br>amount<br>75000<br>17500<br>\$925.00<br>\$925.0 | amount 0.00 0.00  reasessed M ached for this be arract surgery. Elligible amount 115.00 0.00  reasessed M bie for the benef ached for this be                                                                                                    | Percent<br>covered                                                                                                    | Other plan<br>paid<br>0.00<br>0.00<br>50.00<br>bared explanatic<br>may be eligible<br>Other plan<br>paid<br>0.00<br>50.00<br>50.00<br>bared explanatic<br>bared explanatic<br>0.00<br>0.00<br>0.00                                                                                                    | Date: Deck<br>Statement num<br>y DIRECT DEP<br>Docum<br>This plan<br>0.00<br>50.00<br>50.00<br>50.00<br>50.00<br>50.00<br>50.00<br>50.00<br>50.00<br>5115.00<br>0.00<br>5115.00<br>0.00<br>5115.00<br>0.00<br>5115.00<br>0.00<br>5115.00<br>0.00<br>5115.00<br>0.00<br>5115.00<br>0.00<br>5115.00<br>0.00<br>0                                                                                                    | ember 12, 2017<br>taber: 5222745<br>(SSIT: 844964<br>nent ID: 65063541<br>Explanation<br>number'<br>33226<br>claim line<br>nent ID: 65085543<br>Explanation<br>number'<br>3377<br>33226<br>claim line<br>ng                                                                                                    |
| 123 AND<br>BLUEV<br>BLUEV<br>BLUEV<br>BLUEV<br>date<br>date<br>date<br>date<br>date<br>date<br>date<br>date                                                                                                    | ere<br>WHERE STIF<br>WHERE STIF<br>WHERE STIF<br>WHERE STIF<br>204888200<br>Product or se<br>Prescription Le<br>Prescription Le<br>Prescription                                                                                                    | REET<br>ILI<br>invice<br>indes<br>asses<br>asses<br>as | Section: AK0<br>Claimed<br>amount<br>75.00<br>175.00<br>175.00<br>175.00<br>175.00<br>175.00<br>175.00<br>75.00<br>75.00<br>175.00<br>17                                                                                                    | amount 0.00 0.00 are assessed. M ached for this be react surgery. Eligible amount 115.00 0.00 ere assessed. M bie for the benef sached for this be arract surgery. Eligible                                                                                                    | Percent<br>covered<br>pre than one num<br>neft period. You<br>Percent<br>t or benefit period. You<br>Percent                                                                               | Other plan<br>0 00<br>0 00 | Date: Decc<br>Statement num<br>y DIRECT DEP<br>Docum<br>This plan<br>0.00<br>0.00<br>39.00<br>30.00<br>30                                                             | ember 12, 2017<br>taber: 5222745<br>(SSIT: 844964<br>nent ID: 8508541<br>Explanation<br>number'<br>33226<br>claim line<br>nent ID: 85085343<br>Explanation<br>number'<br>3377<br>33226<br>claim line<br>number<br>taber<br>sazza<br>sazza<br>claim line<br>ng<br>nent ID: 85085348<br>Explanation                                                                                                    |
| 123.AW         BLUEVI           atlent name         Service           data         Control           1017/13/12         Control           1017/13/12         Contro           1017/13/12                                                                                                    | e<br>WHERE STI<br>WHERE STI<br>WHERE STI<br>LE AB LIL<br>a: Jano Doe<br>24488200<br>Product or se<br>Prescription Le<br>Prescription Le<br>Prescription Le<br>Prescription Le<br>Prescription Le<br>Sample Vision (<br>bifocals<br>y<br>S<br>S<br>Seried axplanation<br>ayment has been<br>entif if new glass<br>a: Sam Doe<br>Stagle Vision (<br>bifocals<br>y<br>S<br>S<br>Seried axplanation<br>ayment has been<br>entif if new glass<br>a: Mary Doe<br>262229020<br>Product or se<br>Prescription glasses<br>Prescription glasses<br>Prescriptio                                                                                                    | REET<br>ILI<br>invice<br>indes<br>asses<br>asses<br>as | Section: AK0<br>claimed<br>amount<br>750.00<br>175.00<br>1975.00<br>1975.00<br>1076.00<br>1076.00<br>1076.00<br>1076.00<br>1075.00<br>175.00<br>175.00                                                                                                    | amount 0.00 200 200 200 200 200 200 200 200 20                                                                                                    | Percent<br>covered<br>ore than one num<br>nett period. You<br>Percent<br>t or benefit period. You<br>Percent<br>covered                                                                    | Other plan<br>0 000<br>0 0000<br>0 000<br>0 0000<br>0 000<br>0 000<br>0 000<br>0 000<br>0 000<br>0 000<br>0 000<br>00                                                                                               | Date: Decc<br>Statement num<br>y DIRECT DEP<br>Docum<br>This pian<br>0.00<br>0.00<br>39.00<br>39.00<br>30 m may apply to a<br>for an additional<br>Docum<br>This pian<br>115.00<br>0.00<br>3 \$115.00<br>an may apply to a<br>strits.60<br>an may apply to a<br>for an additional<br>for an additional                                                                                                    | ember 12, 2017<br>hber: 5222745<br>OSIT: 844064<br>nent (D: 65085141<br>Explanation<br>number'<br>33226<br>claim line.<br>nent (D: 69085143<br>Claim line.<br>agr<br>agr<br>agr<br>agr<br>agr<br>agr<br>agr<br>agr                                                                                                    |
| 123 AWN ELUEVU<br>BLUEVU<br>BLUEVU<br>VYYYABUO<br>1017/1012<br>2017/1012<br>2017/101                                                                                                    | re<br>WHERE STIF<br>WHERE STIF<br>WHERE STIF<br>WHERE STIF<br>Product or set<br>Prescription Le<br>Prescription Le<br>Prescription Le<br>Single Vision (<br>Bitocalis<br>Single Vision (<br>Bitocalis<br>Single Vision (<br>Bitoca                                                                                                    | REET<br>1L1  Group: 101  rvice  E below for detailed  rvice  Forup: 101  rvice  Readers/  Readers/  E below for detailed  rvice  Group: 101  rvice  Group: 101  rvice  Group: 101  rvice  Group: 101  rvice                                                                                                    | Section: AK0<br>Claimed<br>amount<br>750.00<br>175.00<br>1925.00<br>color how your claims we<br>has service has been re<br>section: AF6<br>Claimed<br>amount<br>275.00<br>75.00<br>\$356.00<br>\$356.00<br>\$356.00<br>Claimed<br>amount<br>Section: AK0<br>Claimed<br>amount<br>Section: AK0<br>Claimed<br>amount<br>Section: AK0<br>Claimed<br>amount<br>Section: AK0<br>Claimed<br>amount<br>Section: AK0<br>Claimed<br>amount<br>Section: AK0<br>Claimed<br>amount<br>Section: AK0<br>Claimed<br>amount<br>Section: AK0<br>Section: AK0<br>Claimed<br>amount<br>Section: AK0<br>Section: AK0<br>Claimed<br>amount<br>Section: AK0<br>Section: AK0<br>Claimed<br>amount<br>Section: AK0<br>Claimed<br>amount<br>Section: AK0<br>Section: AK0<br>Claimed<br>amount<br>Section: AK0<br>Section: AK0<br>Section: Section: Section: AK0<br>Section: Section: Sec                                                                                                    | amount 0.00 0.00 0.00 vre assessed. M arached for this be aract surgery. Eligible re assessed. M ble for the benef aract surgery. Eligible aract surgery. Eligible Eligible El                                                                                                    | Percent<br>covered<br>are than one num<br>efft period. You<br>Percent<br>to benefit period. You<br>per than one num<br>of or benefit period. You<br>Percent<br>covered<br>100%             | Other plan<br>0 ther plan<br>0 ther plan<br>0 ther plan<br>may be eligible<br>0 ther plan<br>paid<br>0 ther plan<br>paid<br>0 ther plan<br>may be eligible<br>0 ther plan<br>paid<br>0 ther plan<br>paid<br>0 ther plan<br>0 ther plan<br>0 ther plan<br>0 ther plan<br>0 ther plan<br>0 ther plan<br>0 ther plan<br>0 ther plan<br>0 ther plan<br>0 ther plan<br>0 ther plan<br>0 ther plan<br>0 ther plan<br>0 ther plan<br>0 ther plan<br>0 ther plan<br>0 ther plan                                                                                                    | Date: Decc<br>Statement num<br>V DIRECT DEP<br>Docum<br>This plan<br>and additional<br>on may apply to a<br>normay apply to a<br>normay apply to                                                                                                    | ember 12, 2017<br>hber: 5227245<br>OSIT: 844004<br>enert (D: 85085341<br>S3226<br>s33226<br>claim line.<br>number<br>3377<br>3377<br>s3226<br>claim line.<br>number<br>10: 85085343<br>solution line.<br>ng<br>number<br>10: 85085343<br>solution line.<br>ng<br>number<br>10: 85085345<br>solution line.<br>10: 85085345<br>solution line.<br>10: 85085345<br>solutio                                                                                                    |
| 123 AND ELUEVIC<br>BLUEVIC AND ELUEVIC<br>data<br>data<br>data<br>data<br>data<br>data<br>data<br>dat                                                                                                    | Product or se<br>Single Vision (<br>Single Vision (<br>Single V                                                                                                    | REET<br>1L1 Group: 101 write a below for default asses asses asses asses asses asses are net for our default asses are net for our default asses are net for our default asses asses a                                                                                                    | Section: AK0 Claimed amount 700.00 175.00 175.00 s9255.00 of how your claims we his service has been re eded as a result of ast Section: AF6 Claimed amount 275.00 53360.00 of his point is service has been re eded as a result of cat Section: AK0 Claimed Section: AK0 Claimed Soc.00                                                                                                    | amount<br>0.00<br>.co<br>.co<br>.c | Percent<br>covered<br>pre than one num<br>neft period. You<br>Percent<br>to benefit period. You<br>per than one num<br>to benefit period. You<br>Percent<br>covered<br>100%                | Cither plan<br>out of the plan<br>out of the plan<br>out of the plan<br>out of the plan<br>out of the plan<br>out of the plan<br>out of the plan<br>may be eligible<br>out of the plan<br>may be eligible<br>Other plan<br>paid<br>out of the plan<br>paid<br>out of the plan<br>out of the plan<br>out of the plan                                                                                                    | Date: Deck<br>Statement num<br>y DiRECT DEP<br>Docum<br>This plan<br>0.00<br>50.00<br>50.00<br>50.00<br>50.00<br>50.00<br>50.00<br>5115.00<br>0.00<br>5115.00<br>0.00<br>5115.00<br>0.00<br>5115.00<br>0.00<br>5115.00<br>0.00<br>5115.00<br>0.00<br>5115.00<br>0.00<br>5115.00<br>0.00<br>5115.00<br>0.00<br>5115.00<br>0.00<br>5115.00<br>0.00<br>5115.00<br>0.00<br>0                                                                                                    | ember 12, 2017<br>haber: 5222745<br>OSIT: 844064<br>number<br>association<br>number<br>association<br>number<br>claim line.<br>number<br>association<br>number<br>association<br>association<br>association<br>asso                                                                                                    |
| 123, ANN           123, ANN           BLUEVI           BLUEVI           BLUEVI           Service           VYYNAMUO           DOIT/10/12           Chala for Tell           Service           VYYNAMUO           DOIT/10/12           Service           Service           VYYNAMUO           DOIT/10/12           Totals for Tell           Service           VYYNAMUO           DOIT/10/12           Service           VYYNAMUO           DOIT/10/12           Clash for Tell           Service           VYYNAMUO           DOIT/10/12           Clash for Tell           Service           Service           VYYNAMUO           DOIT/10/12           Clash for Tell           Service           Service           Service           Service           Service           Service           Service           Service           Service           Service           Service           Service                                                                                                    | re<br>WHERE STIF<br>WHERE STIF<br>WHERE STIF<br>WHERE STIF<br>Product or se<br>Preactption Le<br>Preactption Le<br>Preactption Le<br>Preactption Le<br>Preactption Le<br>Preactption Le<br>Preactption Le<br>Statute<br>Statute<br>Stat                                                                                                    | REET<br>1L1 Group: 101 write a below for default asses asses asses asses asses asses are net for our default asses are net for our default asses are net for our default asses asses a                                                                                                    | Section: AK0 Claimed mount 750.00 175.00 175.00 5925.00 cl frow your claims we has service has been re needed as a result of calt 275.00 75.00 5350.00 cl frow your claims we service has been re eded as a result of calt Section: AF6 Claimed amount service has been re eded as a result of calt Section: AK0 Claimed smount 500.00 500.00 500.00 colimation 500.00 colimation colimation coli                                                                                                    | amount<br>0.00<br>.co<br>.co<br>.c | Percent<br>covered<br>pre than one num<br>neft period. You<br>Percent<br>to benefit period. You<br>per than one num<br>to benefit period. You<br>Percent<br>covered<br>100%                | Cither plan<br>out of the plan<br>out of the plan<br>out of the plan<br>out of the plan<br>out of the plan<br>out of the plan<br>out of the plan<br>may be eligible<br>out of the plan<br>may be eligible<br>Other plan<br>paid<br>out of the plan<br>paid<br>out of the plan<br>out of the plan<br>out of the plan                                                                                                    | Date: Deck<br>Statement num<br>y DiRECT DEP<br>Docum<br>This plan<br>0.00<br>50.00<br>50.00<br>50.00<br>50.00<br>50.00<br>50.00<br>5115.00<br>0.00<br>5115.00<br>0.00<br>5115.00<br>0.00<br>5115.00<br>0.00<br>5115.00<br>0.00<br>5115.00<br>0.00<br>5115.00<br>0.00<br>5115.00<br>0.00<br>5115.00<br>0.00<br>5115.00<br>0.00<br>5115.00<br>0.00<br>5115.00<br>0.00<br>0                                                                                                    | ember 12, 2017<br>haber: 5222745<br>OSIT: 844064<br>number<br>association<br>number<br>association<br>number<br>claim line.<br>number<br>association<br>number<br>association<br>association<br>association<br>asso                                                                                                    |
| 123 AWD 2014<br>BLUEVU<br>BLUEVU<br>2014 2014 2014 2014<br>2017/2012 2017/2012 2012 2012 2012 2012 2012 2012 2012                                                                                                    | re<br>WHERE STIF<br>WHERE STIF<br>WHERE STIF<br>WHERE STIF<br>Product or se<br>Preactption Le<br>Preactption Le<br>Preactption Le<br>Preactption Le<br>Preactption Le<br>Preactption Le<br>Preactption Le<br>Statute Statute<br>Statute Statute<br>Statute Statute<br>Statute Statute<br>Statute Statute<br>Preactption Le<br>Statute Statute<br>Preactption Le<br>Preactption Le<br>Preactption Le<br>Preactption Le<br>Preactption Le<br>Preactption Le<br>Preactption Le<br>Preactption Le<br>Statute Statute<br>Preactption Le<br>Statute Statute<br>Statute Statute<br>Preactption Le<br>Statute Statute<br>Preactption Le<br>Statute Statute<br>Statute Statute Statute<br>Statute Statute Statute<br>Statute Statute Statute<br>St                                                                                                    | REET<br>ILI Group: 101 rivice asses below for detailed rivice constraints below for detailed rivice constraints constraints below for detailed constraints constraints constrain                                                                                                    | Section: AK0 Claimed mount 750.00 175.00 175.00 5925.00 cl frow your claims we has service has been re needed as a result of calt 275.00 75.00 5350.00 cl frow your claims we service has been re eded as a result of calt Section: AF6 Claimed amount service has been re eded as a result of calt Section: AK0 Claimed smount 500.00 500.00 500.00 colimation 500.00 colimation colimation coli                                                                                                    | amount<br>0.00<br>.co<br>.co<br>.c | Percent<br>covered<br>pre than one num<br>neft period. You<br>Percent<br>to benefit period. You<br>per than one num<br>to benefit period. You<br>Percent<br>covered<br>100%                | Cither plan<br>out of the plan<br>out of the plan<br>out of the plan<br>out of the plan<br>out of the plan<br>out of the plan<br>out of the plan<br>may be eligible<br>out of the plan<br>may be eligible<br>Other plan<br>paid<br>out of the plan<br>paid<br>out of the plan<br>out of the plan<br>out of the plan                                                                                                    | Date: Deck<br>Statement num<br>y DiRECT DEP<br>Docum<br>This plan<br>0.00<br>50.00<br>50.00<br>50.00<br>50.00<br>50.00<br>50.00<br>5115.00<br>0.00<br>5115.00<br>0.00<br>5115.00<br>0.00<br>5115.00<br>0.00<br>5115.00<br>0.00<br>5115.00<br>0.00<br>5115.00<br>0.00<br>5115.00<br>0.00<br>5115.00<br>0.00<br>5115.00<br>0.00<br>5115.00<br>0.00<br>5115.00<br>0.00<br>0                                                                                                    | ember 12, 2017<br>haber: 5222745<br>OSIT: 844064<br>number<br>association<br>number<br>association<br>number<br>claim line.<br>number<br>association<br>number<br>association<br>association<br>association<br>asso                                                                                                    |
| 123 AWD 2014<br>BLUEVU<br>BLUEVU<br>2014 2014 2014 2014<br>2017/2012 2017/2012 2012 2012 2012 2012 2012 2012 2012                                                                                                    | re<br>WHERE STIF<br>WHERE STIF<br>WHERE STIF<br>WHERE STIF<br>Product or se<br>Preactption Le<br>Preactption Le<br>Preactption Le<br>Preactption Le<br>Preactption Le<br>Preactption Le<br>Preactption Le<br>Statute Statute<br>Statute Statute<br>Statute Statute<br>Statute Statute<br>Statute Statute<br>Preactption Le<br>Statute Statute<br>Preactption Le<br>Preactption Le<br>Preactption Le<br>Preactption Le<br>Preactption Le<br>Preactption Le<br>Preactption Le<br>Preactption Le<br>Statute Statute<br>Preactption Le<br>Statute Statute<br>Statute Statute<br>Preactption Le<br>Statute Statute<br>Preactption Le<br>Statute Statute<br>Statute Statute Statute<br>Statute Statute Statute<br>Statute Statute Statute<br>St                                                                                                    | REET<br>ILI Group: 101 rivice asses below for detailed rivice constraints below for detailed rivice constraints constraints below for detailed constraints constraints constrain                                                                                                    | Section: AK0 Claimed mount 750.00 175.00 175.00 5925.00 cl frow your claims we has service has been re needed as a result of calt 275.00 75.00 5350.00 cl frow your claims we service has been re eded as a result of calt Section: AF6 Claimed amount service has been re eded as a result of calt Section: AK0 Claimed smount 500.00 500.00 500.00 colimation 500.00 colimation colimation coli                                                                                                    | amount<br>0.00<br>.co<br>.co<br>.c | Percent<br>covered<br>pre than one num<br>neft period. You<br>Percent<br>to benefit period. You<br>per than one num<br>to benefit period. You<br>Percent<br>covered<br>100%                | Cither plan<br>out of the plan<br>out of the plan<br>out of the plan<br>out of the plan<br>out of the plan<br>out of the plan<br>out of the plan<br>may be eligible<br>out of the plan<br>may be eligible<br>Other plan<br>paid<br>out of the plan<br>paid<br>out of the plan<br>out of the plan<br>out of the plan                                                                                                    | Date: Deck<br>Statement num<br>y DiRECT DEP<br>Docum<br>This plan<br>0.00<br>50.00<br>50.00<br>50.00<br>50.00<br>50.00<br>50.00<br>5115.00<br>0.00<br>5115.00<br>0.00<br>5115.00<br>0.00<br>5115.00<br>0.00<br>5115.00<br>0.00<br>5115.00<br>0.00<br>5115.00<br>0.00<br>5115.00<br>0.00<br>5115.00<br>0.00<br>5115.00<br>0.00<br>5115.00<br>0.00<br>5115.00<br>0.00<br>0                                                                                                    | ember 12, 2017<br>haber: 5222745<br>OSIT: 844064<br>number<br>association<br>number<br>association<br>number<br>claim line.<br>number<br>association<br>number<br>association<br>association<br>association<br>asso                                                                                                    |
| 123 AWD 2014<br>BLUEVU<br>BLUEVU<br>2014 2014 2014 2014<br>2017/2012 2017/2012 2012 2012 2012 2012 2012 2012 2012                                                                                                    | re<br>WHERE STIF<br>WHERE STIF<br>WHERE STIF<br>WHERE STIF<br>Product or se<br>Preactption Le<br>Preactption Le<br>Preactption Le<br>Preactption Le<br>Preactption Le<br>Preactption Le<br>Preactption Le<br>Statute Statute<br>Statute Statute<br>Statute Statute<br>Statute Statute<br>Statute Statute<br>Preactption Le<br>Statute Statute<br>Preactption Le<br>Preactption Le<br>Preactption Le<br>Preactption Le<br>Preactption Le<br>Preactption Le<br>Preactption Le<br>Preactption Le<br>Statute Statute<br>Preactption Le<br>Statute Statute<br>Statute Statute<br>Preactption Le<br>Statute Statute<br>Preactption Le<br>Statute Statute<br>Statute Statute Statute<br>Statute Statute Statute<br>Statute Statute Statute<br>St                                                                                                    | REET<br>ILI Group: 101 rivice asses below for detailed rivice constraints below for detailed rivice constraints constraints below for detailed constraints constraints constrain                                                                                                    | Section: AK0 Claimed mount 750.00 175.00 175.00 5925.00 cl frow your claims we has service has been re needed as a result of calt 275.00 75.00 5350.00 cl frow your claims we service has been re eded as a result of calt Section: AF6 Claimed amount service has been re eded as a result of calt Section: AK0 Claimed smount 500.00 500.00 500.00 colimation 500.00 colimation colimation coli                                                                                                    | amount<br>0.00<br>.co<br>.co<br>.c | Percent<br>covered<br>pre than one num<br>neft period. You<br>Percent<br>to benefit period. You<br>per than one num<br>to benefit period. You<br>Percent<br>covered<br>100%                | Cither plan<br>out of the plan<br>out of the plan<br>out of the plan<br>out of the plan<br>out of the plan<br>out of the plan<br>out of the plan<br>may be eligible<br>out of the plan<br>may be eligible<br>Other plan<br>paid<br>out of the plan<br>paid<br>out of the plan<br>out of the plan<br>out of the plan                                                                                                    | Date: Deck<br>Statement num<br>y DiRECT DEP<br>Docum<br>This plan<br>0.00<br>50.00<br>50.00<br>50.00<br>50.00<br>50.00<br>50.00<br>5115.00<br>0.00<br>5115.00<br>0.00<br>5115.00<br>0.00<br>5115.00<br>0.00<br>5115.00<br>0.00<br>5115.00<br>0.00<br>5115.00<br>0.00<br>5115.00<br>0.00<br>5115.00<br>0.00<br>5115.00<br>0.00<br>5115.00<br>0.00<br>5115.00<br>0.00<br>0                                                                                                    | ember 12, 2017<br>haber: 5222745<br>OSIT: 844064<br>number<br>association<br>number<br>association<br>number<br>claim line.<br>number<br>association<br>number<br>association<br>association<br>association<br>asso                                                                                                    |
| 123 AWD 2014<br>BLUEVU<br>BLUEVU<br>2014 2014 2014 2014<br>2017/2012 2017/2012 2012 2012 2012 2012 2012 2012 2012                                                                                                    | re<br>WHERE STIF<br>WHERE STIF<br>WHERE STIF<br>WHERE STIF<br>Product or se<br>Preactption Le<br>Preactption Le<br>Preactption Le<br>Preactption Le<br>Preactption Le<br>Preactption Le<br>Preactption Le<br>Statute Statute<br>Statute Statute<br>Statute Statute<br>Statute Statute<br>Statute Statute<br>Preactption Le<br>Statute Statute<br>Preactption Le<br>Preactption Le<br>Preactption Le<br>Preactption Le<br>Preactption Le<br>Preactption Le<br>Preactption Le<br>Preactption Le<br>Statute Statute<br>Preactption Le<br>Statute Statute<br>Statute Statute<br>Preactption Le<br>Statute Statute<br>Preactption Le<br>Statute Statute<br>Statute Statute Statute<br>Statute Statute Statute<br>Statute Statute Statute<br>St                                                                                                    | REET<br>ILI Group: 101 rivice asses below for detailed rivice constraints below for detailed rivice constraints constraints below for detailed constraints constraints constrain                                                                                                    | Section: AK0 Claimed mount 750.00 175.00 175.00 5925.00 cl frow your claims we has service has been re needed as a result of calt 275.00 75.00 5350.00 cl frow your claims we service has been re eded as a result of calt Section: AF6 Claimed amount service has been re eded as a result of calt Section: AK0 Claimed smount 500.00 500.00 500.00 colimation 500.00 colimation colimation coli                                                                                                    | amount<br>0.00<br>.co<br>.co<br>.c | Percent<br>covered<br>pre than one num<br>neft period. You<br>Percent<br>to benefit period. You<br>per than one num<br>to benefit period. You<br>Percent<br>covered<br>100%                | Cither plan<br>out of the plan<br>out of the plan<br>out of the plan<br>out of the plan<br>out of the plan<br>out of the plan<br>out of the plan<br>may be eligible<br>out of the plan<br>may be eligible<br>Other plan<br>paid<br>out of the plan<br>paid<br>out of the plan<br>out of the plan<br>out of the plan                                                                                                    | Date: Deck<br>Statement num<br>y DiRECT DEP<br>Docum<br>This plan<br>0.00<br>50.00<br>50.00<br>50.00<br>50.00<br>50.00<br>50.00<br>5115.00<br>0.00<br>5115.00<br>0.00<br>5115.00<br>0.00<br>5115.00<br>0.00<br>5115.00<br>0.00<br>5115.00<br>0.00<br>5115.00<br>0.00<br>5115.00<br>0.00<br>5115.00<br>0.00<br>5115.00<br>0.00<br>5115.00<br>0.00<br>5115.00<br>0.00<br>0                                                                                                    | ember 12, 2017<br>haber: 5222745<br>OSIT: 844064<br>number<br>association<br>number<br>association<br>number<br>claim line.<br>number<br>association<br>number<br>association<br>association<br>association<br>asso                                                                                                    |
| 123 AWD 2014<br>BLUEVU<br>BLUEVU<br>2014 2014 2014 2014<br>2017/2012 2017/2012 2012 2012 2012 2012 2012 2012 2012                                                                                                    | re<br>WHERE STIF<br>WHERE STIF<br>WHERE STIF<br>WHERE STIF<br>Product or se<br>Preactption Le<br>Preactption Le<br>Preactption Le<br>Preactption Le<br>Preactption Le<br>Preactption Le<br>Preactption Le<br>Statute Statute<br>Statute Statute<br>Statute Statute<br>Statute Statute<br>Statute Statute<br>Preactption Le<br>Statute Statute<br>Preactption Le<br>Preactption Le<br>Preactption Le<br>Preactption Le<br>Preactption Le<br>Preactption Le<br>Preactption Le<br>Preactption Le<br>Statute Statute<br>Preactption Le<br>Statute Statute<br>Statute Statute<br>Preactption Le<br>Statute Statute<br>Preactption Le<br>Statute Statute<br>Statute Statute Statute<br>Statute Statute Statute<br>Statute Statute Statute<br>St                                                                                                    | REET<br>ILI Group: 101 rivice asses below for detailed rivice constraints below for detailed rivice constraints constraints below for detailed constraints constraints constrain                                                                                                    | Section: AK0 Claimed mount 750.00 175.00 175.00 5925.00 cl frow your claims we has service has been re needed as a result of calt 275.00 75.00 5350.00 cl frow your claims we service has been re eded as a result of calt Section: AF6 Claimed amount service has been re eded as a result of calt Section: AK0 Claimed smount 500.00 500.00 500.00 colimation 500.00 colimation colimation coli                                                                                                    | amount<br>0.00<br>.co<br>.co<br>.c | Percent<br>covered<br>pre than one num<br>neft period. You<br>Percent<br>to benefit period. You<br>per than one num<br>to benefit period. You<br>Percent<br>covered<br>100%                | Cither plan<br>out of the plan<br>out of the plan<br>out of the plan<br>out of the plan<br>out of the plan<br>out of the plan<br>out of the plan<br>may be eligible<br>out of the plan<br>may be eligible<br>Other plan<br>paid<br>out of the plan<br>paid<br>out of the plan<br>out of the plan<br>out of the plan                                                                                                    | Date: Deck<br>Statement num<br>y DiRECT DEP<br>Docum<br>This plan<br>0.00<br>50.00<br>50.00<br>50.00<br>50.00<br>50.00<br>50.00<br>5115.00<br>0.00<br>5115.00<br>0.00<br>5115.00<br>0.00<br>5115.00<br>0.00<br>5115.00<br>0.00<br>5115.00<br>0.00<br>5115.00<br>0.00<br>5115.00<br>0.00<br>5115.00<br>0.00<br>5115.00<br>0.00<br>5115.00<br>0.00<br>5115.00<br>0.00<br>0                                                                                                    | ember 12, 2017<br>haber: 5222745<br>OSIT: 844064<br>number<br>association<br>number<br>association<br>number<br>claim line.<br>number<br>association<br>number<br>association<br>association<br>association<br>asso                                                                                                    |
| 123 AND<br>124 AND<br>124                                                                                                    | e<br>WHERE STIF<br>WHERE STIF<br>WHERE STIF<br>WHERE STIF<br>24488200<br>Product or se<br>Prescription Le<br>Prescription Le<br>Prescription Le<br>Statutory Statutory<br>Statutory<br>Statut                                                                                                    | REET<br>1L1 Group: 101 write anes asses asse                                                                                                    | Section: AK0<br>Claimed<br>amount<br>750.00<br>175.00<br>175.00<br>175.00<br>175.00<br>175.00<br>175.00<br>75.00<br>75.00<br>75.00<br>75.00<br>75.00<br>75.00<br>175.00<br>75.00<br>175.00<br>105.00<br>105.00<br>105.00                                                                                                    | amount<br>0.00<br>0.00<br>reassessed. M<br>reassessed. M<br>Eligible<br>amount<br>115.00<br>0.00<br>reassessed. M<br>ble for the benef<br>enacted surgey.<br>Eligible<br>amount<br>230.00<br>reassessed. M<br>ble for the benef<br>reassessed. M<br>ble for the benef<br>reassessed. M<br>ble for the benef<br>reassessed. M<br>ble for the benef<br>reassessed. M<br>ble for the benef<br>reassessed. M<br>ble for the benef<br>reassessed. M<br>ble for the benef<br>reassessed. M<br>ble for the benef<br>reassessed. M<br>ble for the benef<br>reassessed. M<br>reassessed. M<br>ble for the benef<br>reassessed. M<br>ble for the benef<br>reassessed. M<br>ble for the benef<br>reassessed. M<br>reassessed. M                                                                                                    | Percent<br>covered<br>rer than one num<br>neft period. You<br>Percent<br>covered<br>100%<br>rer than one num<br>tor benefit period.<br>You<br>Percent<br>covered<br>100%                   | Other plan<br>0 00<br>0 00 | Date: Decc<br>Statement num<br>P DiRECT DEP<br>Docum<br>This plan<br>d<br>0.00<br>9.0.00<br>9.0.00<br>9.0.00<br>for an additional<br>for an additional<br>20.00<br>9230.00<br>9230.00<br>9230.00<br>9230.00<br>9230.00<br>9230.00<br>9230.00                                                                                                    | ember 12, 2017 beer 12, 2017 beer 12, 2017 beer 52, 2027 beer 52, 2027 b                                                                                                    |
| 123 APV<br>124 APV<br>125 APV<br>125                                                                                                    | re<br>WHERE STIF<br>WHERE STIF<br>WHERE STIF<br>WHERE STIF<br>Product or se<br>Preactption Le<br>Preactption Le<br>Preactption Le<br>Preactption Le<br>Preactption Le<br>Preactption Le<br>Statute<br>Statute<br>St                                                                                                    | REET<br>1L1 Group: 101 rivice asses befow for detailed rivice befow for detailed rivice control allowed for to befow for detailed rivice befor reinbursen control allowed for to befor reinbursen befor reinbursen b                                                                                                    | Section: AK0 Claimed mount 750.00 175.00 175.00 5925.00 cl frow your claims we has service has been re needed as a result of calt 275.00 75.00 5350.00 cl frow your claims we service has been re eded as a result of calt Section: AF6 Claimed amount service has been re eded as a result of calt Section: AK0 Claimed smount 500.00 500.00 500.00 colimation 500.00 colimation colimation coli                                                                                                    | amount<br>0.00<br>0.00<br>re assessed. M<br>Eligible<br>amount<br>115.00<br>0.00<br>re assessed. M<br>ble for the beneficiate schedule for the beneficiate schedule schedule for the beneficiate schedule schedule for the beneficiate schedule schedule for the beneficiate schedule schedule                                                                                                    | Percent<br>covered<br>ore than one num<br>efft period. You<br>Percent<br>covered<br>100%<br>ore than one num<br>ore than one num<br>covered<br>100%<br>see than one num<br>covered<br>100% | Other plan<br>0 0 0 0 0 0 0 0 0 0 0 0 0 0 0 0 0 0 0                                                                                                     | Date: Decc<br>Statement num<br>P DiRECT DEP<br>Docum<br>This plan<br>d<br>0.00<br>9.0.00<br>9.0.00<br>9.0.00<br>for an additional<br>for an additional<br>20.00<br>9230.00<br>9230.00<br>9230.00<br>9230.00<br>9230.00<br>9230.00<br>9230.00                                                                                                    | ember 12, 2017<br>haber: 5222745<br>OSIT: 844064<br>number<br>association<br>number<br>association<br>number<br>claim line.<br>number<br>association<br>number<br>association<br>association<br>association<br>asso                                                                                                    |

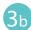

#### Payment History Report.

Enter a start date and an end date for the claim information you wish to display.

All transactions that have been paid by Alberta Blue Cross to your office within the specified time are listed on a printer friendly screen. Statement IDs and document numbers are included for your reference, as well as details about each patient's claim. Only date ranges within the previous six months can be entered.

Start Date 2018-03-29
(YYYY-MM-DD)

Find Date 2018-03-29
(YYYY-MM-DD)

Find Date 2018-03-29
(YYYY-MM-DD)

Find Date 2018-03-29
Find Date 2018-03-29
Find Date 2018-03-29
Find Date 2018-03-29
Find Date 2018-03-29
Find Date 2018-03-29
Find Date 2018-03-29
Find Date 2018-03-29
Find Date 2018-03-29
Find Date 2018-03-29
Find Date 2018-03-29
Find Date 2018-03-29
Find Date 2018-03-29
Find Date 2018-03-29
Find Date 2018-03-29
Find Date 2018-03-29
Find Date 2018-03-29
Find Date 2018-03-29
Find Date 2018-03-29
Find Date 2018-03-29
Find Date 2018-03-29
Find Date 2018-03-29
Find Date 2018-03-29
Find Date 2018-03-29
Find Date 2018-03-29
Find Date 2018-03-29
Find Date 2018-03-29
Find Date 2018-03-29
Find Date 2018-03-29
Find Date 2018-03-29
Find Date 2018-03-29
Find Date 2018-03-29
Find Date 2018-03-29
Find Date 2018-03-29
Find Date 2018-03-29
Find Date 2018-03-29
Find Date 2018-03-29
Find Date 2018-03-29
Find Date 2018-03-29
Find Date 2018-03-29
Find Date 2018-03-29
Find Date 2018-03-29
Find Date 2018-03-29
Find Date 2018-03-29
Find Date 2018-03-29
Find Date 2018-03-29
Find Date 2018-03-29
Find Date 2018-03-29
Find Date 2018-03-29
Find Date 2018-03-29
Find Date 2018-03-29
Find Date 2018-03-29
Find Date 2018-03-29
Find Date 2018-03-29
Find Date 2018-03-29
Find Date 2018-03-29
Find Date 2018-03-29
Find Date 2018-03-29
Find Date 2018-03-29
Find Date 2018-03-29
Find Date 2018-03-29
Find Date 2018-03-29
Find Date 2018-03-29
Find Date 2018-03-29
Find Date 2018-03-29
Find Date 2018-03-29
Find Date 2018-03-29
Find Date 2018-03-29
Find Date 2018-03-29
Find Date 2018-03-29
Find Date 2018-03-29
Find Date 2018-03-29
Find Date 2018-03-29
Find Date 2018-03-29
Find Date 2018-03-29
Find Date 2018-03-29
Find Date 2018-03-29
Find Date 2018-03-29
Find Date 2018-03-29
Find Date 2018-03-29
Find Date 2018-03-29
Find Date 2018-03-29
Find Date 2018-03-29
Find Date 2018-03-29
Find Date 2018-03-29
Find Date 2018-03-29
Find Date 2018-03-29
Find Date 2018-03-29
Find Date 2018-03-29
Find F

| rvice date     | Patient                | Product or service              | Amount claim | ed Alberta Blue Cross paid | Preauthorization No. |
|----------------|------------------------|---------------------------------|--------------|----------------------------|----------------------|
| 2012/12/14     | Automat, Wahan         | Lara                            |              | 1.00                       | BALENCE 10.1         |
| 20171214       | Aphropal, Muhan        | Prante & case                   |              |                            | mann.m.              |
| 20121214       | Autorusi, Mahan        | Lana                            |              | 1.00                       | B0000.000            |
| 30171212       | Salvas, Sulliday Sirgh | Lana                            | 75.00        | 61.05                      | 001000.00M           |
| 30111212       | Salvas, Sultano Sirgh  | Lana                            | 7.8          | at 10                      | 10000 Tel            |
| 2010/01/01     | farms former frept     | Prante & case                   | 200.00       | 74.48                      | 10000                |
| and the second | Tatuta, Tathdai Tingt  | Chana Transferring              | 7.8          | 11.00                      | 1000 C               |
| 30-7-02-02     | Satura, Suttate-Singh  | Class hardening                 | 75.00        | 11.00                      | ALC: 1 1             |
| 2018/03/28     | Test, Test             | Frames Repairs &<br>Adjustments | 5.00         | 0.00                       | 85093479             |
| 2018/03/28     | Test, Test             | Eye Exam - Routine              | 200.00       | 0.00                       | 85093485             |
|                |                        | Click here to prin              | t.           |                            |                      |
|                |                        | Website Policy and Online Billi | ng Agreement |                            |                      |
|                |                        |                                 |              |                            |                      |
|                |                        |                                 |              |                            |                      |

## Easy steps to **cancel a claim** for group or individual plan members, or Optical Assistance for Seniors program

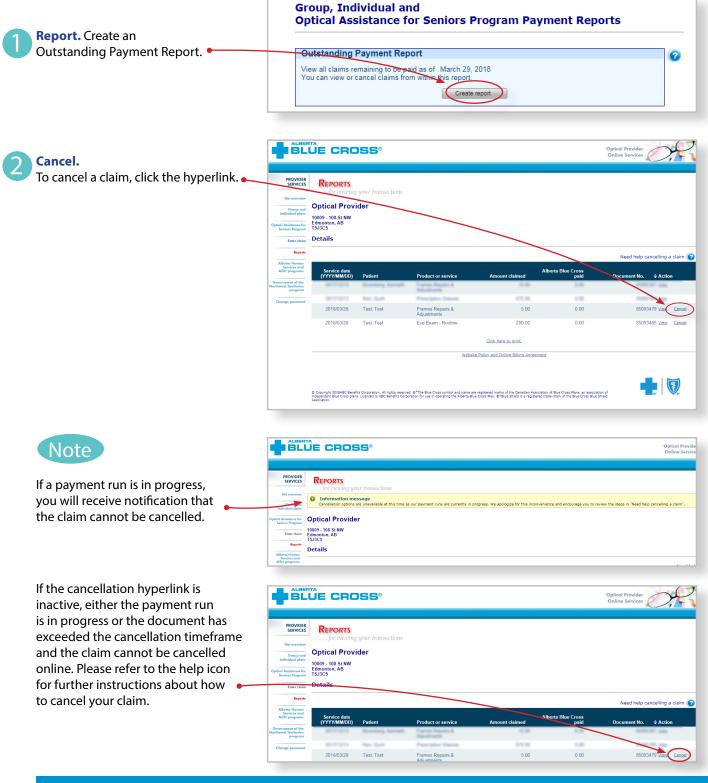

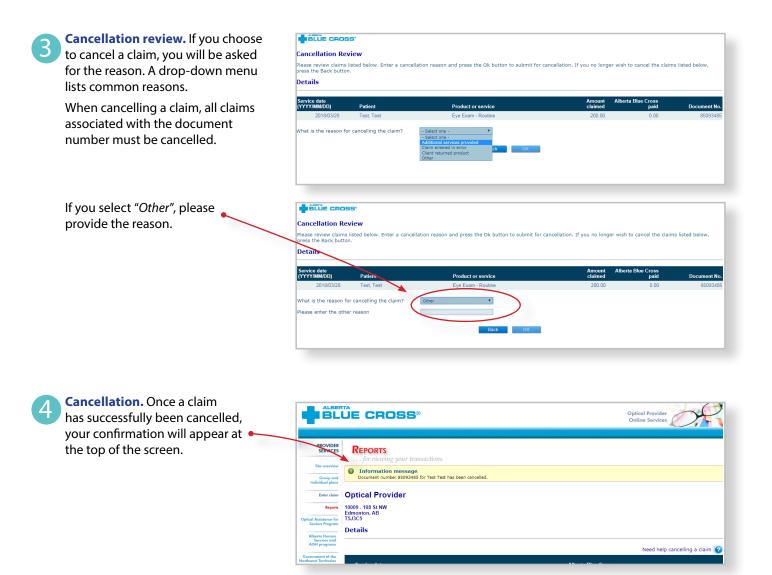

## Easy steps to submit and process a claim for Alberta Human Services

### **Preauthorizing benefits**

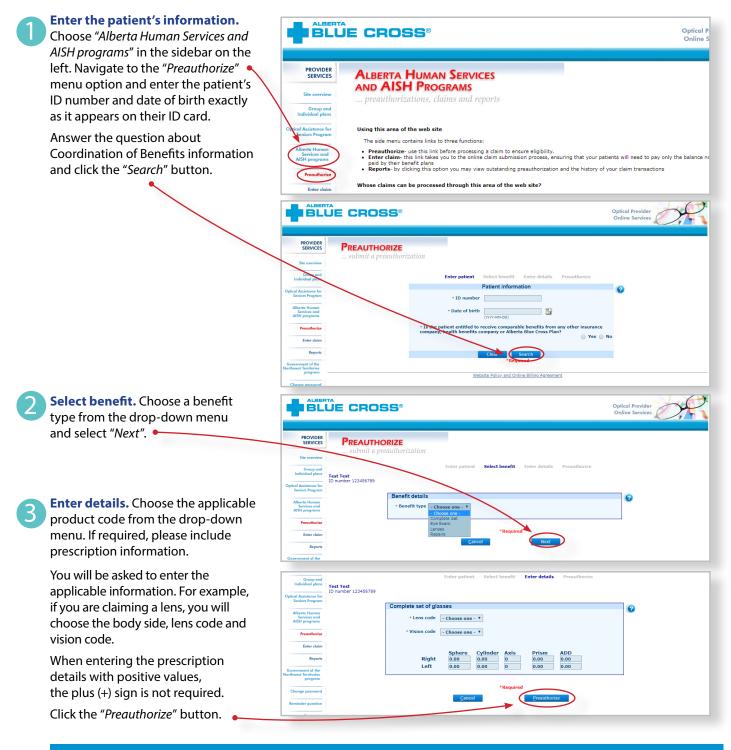

**Preauthorize.** This is the screen where you will be provided with the preauthorization results. You can print this page or find the preauthorization result in the reports section.

If a claim has been approved on an exception basis by the program sponsor, one of the Health Services Provider Relations representatives will contact you to set up the preauthorization. Please submit a fully completed claim form once the claim has been authorized.

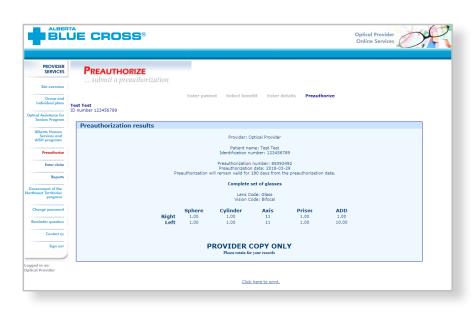

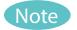

Δ

Preauthorizations are valid for 180 days.

### **Entering claims**

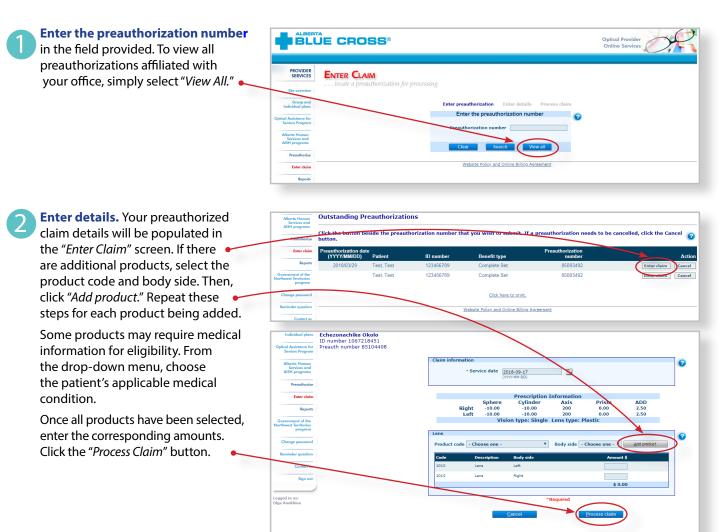

Process claim. Once the claim has 3

4

been processed, you will receive notification that the claim has been successfully submitted.

View claim statement.

a copy for your records.

You will receive confirmation of

your submission. You may save

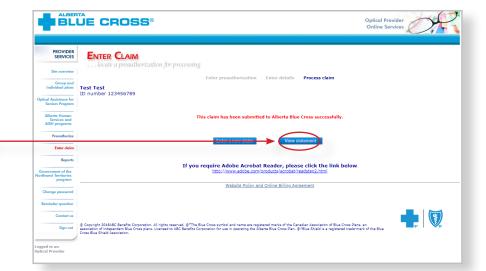

| Optical Provider<br>10009 - 108 St NW<br>Edmonton, Alberta<br>T5J 3C5                                                |                                                  | Statemen                                                       | it date: Marc                              | th 29, 2018             |
|----------------------------------------------------------------------------------------------------|--------------------------------------------------|----------------------------------------------------------------|--------------------------------------------|-------------------------|
| Patient name: Test Test<br>ID number: 123456789<br>Service date: March 29, 2018<br>Preauthorization number: 85093492 |                                                  |                                                                |                                            |                         |
|                                                                                                    | Claimed                                          | This plan                                                      | Patient                                    | Explanation             |
| Product                                                                                                    | amount                                           | paid                                                           | pays                                       | number*                 |
| Product<br>1000 - Frame & case                                                                                       |                                                  | paid<br>74.48                                                  | pays<br>25.52                              | 12983                   |
|                                                                                                    | amount                                           | •                                                              |                                            |                         |
| 1000 - Frame & case                                                                                                  | <b>amount</b><br>100.00                          | 74.48                                                          | 25.52                                      | 12983                   |
| 1000 - Frame & case<br>1010 - Lens                                                                                   | <b>amount</b><br>100.00<br>100.00                | 74.48<br>61.55                                                 | 25.52<br>38.45                             | 12983<br>12983          |
| 1000 - Frame & case<br>1010 - Lens<br>1010 - Lens                                                                    | amount<br>100.00<br>100.00<br>100.00             | 74.48<br>61.55<br>61.55                                        | 25.52<br>38.45<br>38.45                    | 12983<br>12983          |
| 1000 - Frame & case<br>1010 - Lens<br>1010 - Lens<br><b>Total</b>                                                    | amount<br>100.00<br>100.00<br>100.00<br>\$300.00 | 74.48<br>61.55<br>61.55<br><b>\$197.58</b>                     | 25.52<br>38.45<br>38.45<br><b>\$102.42</b> | 12983<br>12983<br>12983 |
| 1000 - Frame & case<br>1010 - Lens<br>1010 - Lens<br>Total<br>*Explanations                                          | amount<br>100.00<br>100.00<br>100.00<br>\$300.00 | 74.48<br>61.55<br>61.55<br><b>\$197.58</b><br>wed by your plan | 25.52<br>38.45<br>38.45<br><b>\$102.42</b> | 12983<br>12983<br>12983 |

provider.ab.bluecross.ca/optical

## Easy steps to access reports for Alberta Human Services

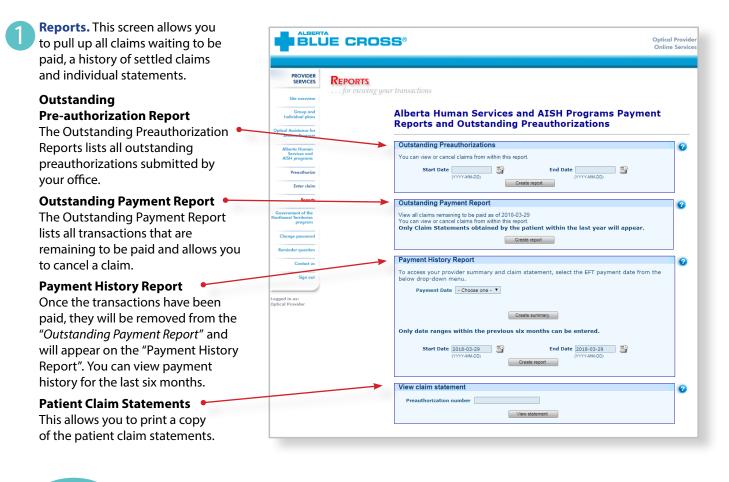

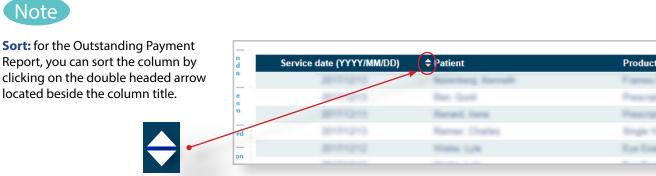

**Help:** for additional information, click on the help button (blue button with a question mark). The help button has answers to questions that are frequently asked about the section.

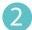

#### Outstanding Payment Report.

The Outstanding Payment Report lists all transactions that are remaining to be paid. Once the transactions have been paid, they will be removed from this report and appear on the Payment History Report.

|                                                                                                    |                                         | nent Report                                                                                                    |                                                                                               |                                                                                  |                            | 3                                                               |
|----------------------------------------------------------------------------------------------------|-----------------------------------------|----------------------------------------------------------------------------------------------------|-----------------------------------------------------------------------------------------------|----------------------------------------------------------------------------------|----------------------------|-----------------------------------------------------------------|
|                                                                                                    |                                         | ing to be paid as<br>I claims from wit                                                                                                    | of March 29, 20<br>hin this report.                                                           | D18                                                                              |                            |                                                                 |
|                                                                                                    |                                         |                                                                                                    | Create re                                                                                     | port                                                                             |                            |                                                                 |
|                                                                                                    |                                         |                                                                                                    | Greate re                                                                                     | pon                                                                              |                            |                                                                 |
|                                                                                                    |                                         |                                                                                                    |                                                                                               |                                                                                  |                            |                                                                 |
|                                                                                                    |                                         |                                                                                                    |                                                                                               |                                                                                  |                            |                                                                 |
|                                                                                                    |                                         | )SS®                                                                                                    |                                                                                               |                                                                                  |                            | Optical Provider                                                |
|                                                                                                    |                                         |                                                                                                    |                                                                                               |                                                                                  |                            | Online Services                                                 |
|                                                                                                    |                                         |                                                                                                    |                                                                                               |                                                                                  |                            |                                                                 |
| PROVIDER                                                                                                    | REPORTS                                 |                                                                                                    |                                                                                               |                                                                                  |                            |                                                                 |
| SERVICES                                                                                                    |                                         | g your transactions                                                                                                    |                                                                                               |                                                                                  |                            |                                                                 |
| Site overview                                                                                                    |                                         | g your transactions                                                                                                    |                                                                                               |                                                                                  |                            |                                                                 |
| Group and                                                                                                    | <b>Optical Prov</b>                     | ider                                                                                                    |                                                                                               |                                                                                  |                            |                                                                 |
| Individual plans                                                                                                    | 10009 - 108 St NW                       |                                                                                                    |                                                                                               |                                                                                  |                            |                                                                 |
| tical Assistance for<br>Seniors Program                                                                                                    | Edmonton, AB<br>T5J3C5                  |                                                                                                    |                                                                                               |                                                                                  |                            |                                                                 |
| Seniors Program                                                                                                    | 130303                                  |                                                                                                    |                                                                                               |                                                                                  |                            |                                                                 |
|                                                                                                    | Detaile                                 |                                                                                                    |                                                                                               |                                                                                  |                            |                                                                 |
| Alberta Human<br>Services and                                                                                                    | Details                                 |                                                                                                    |                                                                                               |                                                                                  |                            |                                                                 |
| Services and<br>AISH programs                                                                                                    | Details                                 |                                                                                                    |                                                                                               |                                                                                  |                            | Need help cancelling a claim                                    |
| Services and                                                                                                    |                                         |                                                                                                    |                                                                                               |                                                                                  |                            | Need help cancelling a claim                                    |
| Services and<br>AISH programs                                                                                                    | Details<br>Service date<br>(YYYY/MM/DD) | Patient                                                                                                    | Product or service                                                                            | Amount claimed                                                                   | Alberta Blue Cross<br>paid | Need help cancelling a claim (<br>Preauthorization No. + Action |
| Services and<br>AISH programs<br>Preauthorize                                                                                                    | Service date                            | Patient                                                                                                    | Product or service                                                                            | Amount claimed                                                                   |                            |                                                                 |
| Services and<br>AISH programs<br>Preauthorize<br>Enter claim<br>Reports                                                                                                    | Service date                            |                                                                                                    |                                                                                               |                                                                                  | paid                       | Preauthorization No. \$Action                                   |
| Services and<br>AISH programs<br>Preauthorize<br>Enter claim<br>Reports                                                                                                    | Service date<br>(YYYY/MM/DD)            | Alabiman, Wolham                                                                                                    | Lara                                                                                          |                                                                                  | paid                       | Preauthorization No.                                            |
| Services and<br>AISH programs<br>Preauthorize<br>Enter claim<br>Reports<br>overnment of the<br>thwest Territories                                                                              | Service date<br>(YYYY/MM/DD)            | Autorus, Mohan<br>Autorus, Mohan                                                                                                    | Lans<br>Prove & case<br>Lans                                                                  | 1.0                                                                              | paid                       | Presuthorization No.                                            |
| Services and<br>AISH programs<br>Preauthorize<br>Enter claim<br>Reports<br>overnment of the<br>thwest Territories<br>program<br>Change password                                                | Service date<br>(YYYY/MM/DD)            | Robinal, Mohan<br>Ashinar, Mohan<br>Rohinar, Mohan                                                                                                    | Lana<br>France & case<br>Lana<br>Lana                                                         | 1.0                                                                              | paid                       | Preauthorization No.                                            |
| Services and<br>AISH programs<br>Preauthorize<br>Enter claim<br>Reports<br>iovernment of the<br>thwest Territories<br>program<br>Change password                                               | Service date<br>(YYYY/MM/DD)            | Robertan, Maham<br>Alabertan, Maham<br>Robertan, Maham<br>Sabatan, Sabatan Tenge                                                                                                    | Lans<br>Frank Loos<br>Lans<br>Lans                                                            | 100<br>100<br>100<br>100                                                         | paid                       | Preauthorization No.                                            |
| Services and<br>AISH programs<br>Preauthorize<br>Enter claim<br>Reports<br>iovernment of the<br>thwest Territories<br>program<br>Change password                                               | Service date<br>(YYYY/MM/DD)            | Raterat, Milan<br>Anterat, Milan<br>Anterat, Milan<br>Latera, Saltan Terp<br>Salera, Saltan Terp                                                                                                    | Lans<br>Frank Loos<br>Lans<br>Lans                                                            | 10                                                                               | paid                       | Preauthorization No.                                            |
| Services and<br>AISH programs<br>Preauthorize<br>Enter claim<br>Reports<br>overnment of the<br>thwest ferritories<br>programs<br>Change password<br>Reminder question                          | Service date<br>(YYYY/MM/DD)            | Raterat, Milan<br>Anterat, Milan<br>Anterat, Milan<br>Latera, Saltan Terp<br>Salera, Saltan Terp                                                                                                    | Lans<br>France & case<br>Lans<br>Lans<br>France & case<br>Disco for the right                 | 100<br>100<br>100<br>100<br>100<br>100                                           | paid                       | Preauthorization No. \$Action                                   |
| Services and<br>AISH programs<br>Preauthorize<br>Enter claim<br>Reports<br>overnment of the<br>threest Territory<br>program<br>Change password<br>Reminder question<br>Contact us              | Service date<br>(YYYY/MM/DD)            | National Million<br>Antonas Million<br>Antonas Million<br>Sansas Santas Torpi<br>Sansas Santas Torpi<br>Sansas Santas Torpi<br>Santas Santas Torpi                                                                                                    | Lans<br>France & case<br>Lans<br>Lans<br>France & case<br>Disco for the right                 | 10<br>10<br>10<br>10<br>10<br>10<br>10<br>10<br>10<br>10<br>10<br>10<br>10<br>1  | paid                       | Preauthorization No. ¢Action                                    |
| Services and<br>ASST programs<br>Preauthorize<br>Enter claim<br>Reports<br>overnment of the<br>thevest Perriprise<br>Program<br>Change password<br>Reminder question<br>Contact us<br>Sign out | Service date<br>(YYYY/MM/DD)            | Norma Wear<br>Annual Minar<br>Annual Minar<br>Annual Minar<br>Minar, Samar Topi<br>Sama, Samar Topi<br>Sama, Samar Topi<br>Sama, Samar Topi<br>Samar Annual Topi                                                                                                    | Lans<br>Pares & case<br>Lans<br>Lans<br>Pares & case<br>Dass factoring<br>Dass factoring      | 100<br>100<br>100<br>100<br>100<br>100<br>100<br>100                             | paid                       | Preauthorization No.                                            |
| Services and<br>ASH programs<br>Preauthorize<br>Enter claim<br>Reports<br>covernment of the<br>thevest Providence<br>Change password<br>Reminder question<br>Contact us<br>Sign out            | Sarvice date<br>(YYYY/MM/DD)            | Manual Mata<br>Manual Mata<br>Manual Mata<br>Manual Mata<br>Manual Mata<br>Manual Mata<br>Manual Mata<br>Manual Manual<br>Manual<br>Ma | lani<br>Para E-oni<br>Lani<br>Lani<br>Para E-oni<br>Dan Settemp<br>Dan Settemp<br>Dan Settemp | 10<br>10<br>10<br>10<br>10<br>10<br>10<br>10<br>10<br>10<br>10<br>10<br>10<br>1  | paid                       | Preauthorization No.                                            |
| Services and<br>AISH programs<br>Preauthorize<br>Enter claim<br>Reports<br>Docerment of the<br>program<br>Change password<br>Reminder question<br>Contact us                                   | Service date<br>(YYYY/MM/DD)            | Manual Masa<br>Annual Masa<br>Annual                                                                                                    | lan<br>Para E-an<br>Lan<br>Lan<br>Para E-an<br>Dao halang<br>Dao halang<br>Para E-an<br>Lan   | 88<br>53<br>53<br>53<br>53<br>53<br>53<br>53<br>53<br>53<br>53<br>53<br>53<br>53 | paid                       | Preauthorization No.                                            |

#### **Payment History Reports.**

**Claims statements** are available to view and print for one year.

**Payment history** is available for claims submitted in the last six months.

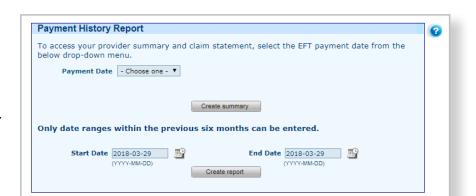

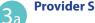

#### Provider Statement.

To access your claim statement, select the EFT payment date to create a PDF of your provider summary report, which can be saved or printed.

| BLUE CROSS                                                                                                    |                                                  |                                             |                                             |                                    |
|----------------------------------------------------------------------------------------------------|--------------------------------------------------|---------------------------------------------|---------------------------------------------|------------------------------------|
| <b>Optical Provider</b><br>10009 - 108 St NW<br>Edmonton, Alberta<br>T5J 3C5                                                      |                                                  | Statemen                                    | nt date: Marc                               | h 29, 2018                         |
| Patient name: Test Test                                                                                                    |                                                  |                                             |                                             |                                    |
| ID number: 123456789<br>Service date: March 29, 2018<br>Preauthorization number: 85093492                                         |                                                  |                                             |                                             |                                    |
| Service date: March 29, 2018                                                                                                    | Claimed<br>amount                                | This plan<br>paid                           | Patient<br>pays                             | Explanation number*                |
| Service date: March 29, 2018<br>Preauthorization number: 85093492                                                                 |                                                  |                                             |                                             |                                    |
| Service date: March 29, 2018<br>Preauthorization number: 85093492<br>Product                                                      | amount                                           | paid                                        | pays                                        | number*                            |
| Service date: March 29, 2018<br>Preauthorization number: 85093492<br>Product<br>1000 - Frame & case                               | amount<br>100.00                                 | <b>paid</b><br>74.48                        | pays<br>25.52                               | number*<br>12983                   |
| Service date: March 29, 2018<br>Preauthorization number: 85093492<br>Product<br>1000 - Frame & case<br>1010 - Lens                | amount<br>100.00<br>100.00                       | <b>paid</b><br>74.48<br>61.55               | pays<br>25.52<br>38.45                      | number*<br>12983<br>12983          |
| Service date: March 29, 2018<br>Preauthorization number: 85093492<br>Product<br>1000 - Frame & case<br>1010 - Lens<br>1010 - Lens | amount<br>100.00<br>100.00<br>100.00<br>\$300.00 | paid<br>74.48<br>61.55<br>61.55<br>\$197.58 | pays<br>25.52<br>38.45<br>38.45<br>\$102.42 | number*<br>12983<br>12983<br>12983 |

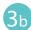

#### Payment History Report.

Enter a start date and an end date for the claim information you wish to display.

All transactions that have been paid by Alberta Blue Cross to your office within the specified time are listed on a printer friendly screen. Statement IDs and document numbers are included for your reference, as well as details about each patient's claim.

|                                                                                                    | ss your provider su<br>Irop-down menu. | mmary and claim statement,                            | select the EFT pay                        | /ment date f                                                 | rom the                                              |
|----------------------------------------------------------------------------------------------------|----------------------------------------|-------------------------------------------------------|-------------------------------------------|--------------------------------------------------------------|------------------------------------------------------|
| P                                                                                                    | ayment Date - Choos                    | se one - 🔻                                            |                                           |                                                              |                                                      |
| Only d                                                                                                    | ate ranges within                      | Create summary                                        | can be entered.                           |                                                              |                                                      |
|                                                                                                    | Start Date 2018-03-<br>(YYYY-MM-I      |                                                       | nd Date 2018-03-29<br>(YYYY-MM-DD)        | <u> </u>                                                     |                                                      |
|                                                                                                    |                                        |                                                       |                                           |                                                              |                                                      |
| Provider                                                                                                    | JE CROSS®                              |                                                       | Pay<br>for Mai                            | ment History<br>rch 29, 2018 - Marc                          | Report<br>h 29, 2018                                 |
| Provider<br>- 108 St NW<br>ton, AB, T5J3                                                                                                    | JE CROSS®                              | Product or service                                    | for Ma                                    | rch 29, 2018 - Marc                                          | h 29, 2018                                           |
| Provider                                                                                                    | JE CROSS®                              | Product or service                                    | for Ma                                    | ment History<br>rch 29, 2018 - Marc<br>ed Alberta Blue Cross | h 29, 2018                                           |
| Provider<br>- 108 St NW<br>ton, AB, T5J3                                                                                                    | JE CROSS®                              | Product or service                                    | for Ma                                    | rch 29, 2018 - Marc                                          | h 29, 2018                                           |
| Provider<br>- 108 St NW<br>ton, AB, T5J3                                                                                                    | JE CROSS®                              | Lana                                                  | for Mai<br>Amount claim                   | rch 29, 2018 - Marc<br>ed Alberta Blue Cross                 | paid Preauthorization N                              |
| Provider<br>- 108 St NW<br>ton, AB, T5J3                                                                                                    | JE CROSS®                              | Lans<br>Frank & case                                  | for Mai                                   | rch 29, 2018 - Marc                                          | paid Preauthorization N                              |
| Provider<br>- 108 St NW<br>toon, AB, T533<br>date                                                                                                    | JE CROSS®                              | Lana<br>Pranta Erana<br>Lana<br>Lana                  | for Mai                                   | rch 29, 2018 - Maro<br>ed Alberta Blue Cross :               | nh 29, 2018<br>Daid Preauthorization f               |
| Provider<br>- 108 St NW<br>toon, AB, T533<br>date                                                                                                    | JE CROSS®                              | Lane<br>Frank & Lane<br>Lane                          | for Ma                                    | rch 29, 2018 - Maro                                          | h 29, 2018<br>Preauthorization f                     |
| BLU<br>Provider<br>108 St NW<br>108 St NW<br>date                                                                                                    | IS Patient                             | Lana<br>Pranta Erana<br>Lana<br>Lana                  | for Ma                                    | cch 29, 2018 - Marc                                          | paid Preatthorization I                              |
| Provider<br>+ 108 St NW<br>ton, AB, T535<br>date                                                                                                    | JE CROSS®                              | Lana<br>Pranta Erana<br>Lana<br>Lana                  | for Ma                                    | rch 29, 2018 - Maro                                          | nh 29, 2018<br>Daid Preauthorization f               |
| BLU<br>Provider<br>108 St NW<br>100, AB, T533<br>date                                                                                                    | IS Patient                             | Frames Resain &                                       | for Mai                                   | nd Alberta Illue Cross                                       | preastherization f                                   |
| BLU<br>Provider<br>1 08 St NW<br>1 08 St NW<br>1 08 St NW<br>date                                                                                                    | rs<br>Patient                          | Frames Repairs &<br>Adjustments                       | for Mai                                   | ed Alberta Illus Cross                                       | preauthorization f<br>Preauthorization f<br>85093479 |
| BLU<br>Provider<br>1 08 St NW<br>1 08 St NW<br>1 08 St NW<br>date                                                                                                    | rs<br>Patient                          | Frames Repairs &<br>Adjustments                       | For Mai<br>Amount claim<br>5.00<br>200.00 | ed Alberta Illus Cross                                       | preauthorization f<br>Preauthorization f<br>85093479 |
| BLU<br>Provider<br>108 st NW<br>on, AB, T5J3<br>date                                                                                                    | rs<br>Patient                          | Frames Repairs &<br>Adjustments<br>Eye Exam - Routine | For Mai<br>Amount claim<br>5.00<br>200.00 | ed Alberta Illus Cross                                       | preauthorization f<br>Preauthorization f<br>85093479 |
| BLU<br>Provider<br>108 st NW<br>on, AB, T5J3<br>date                                                                                                    | rs<br>Patient                          | Frames Repairs &<br>Adjustments<br>Eye Exan - Routine | For Mai<br>Amount claim<br>5.00<br>200.00 | ed Alberta Illus Cross                                       | preauthorization f<br>Preauthorization f<br>85093479 |
| BLU<br>Provider<br>108 st NW<br>on, AB, T5J3<br>date                                                                                                    | rs<br>Patient                          | Frames Repairs &<br>Adjustments<br>Eye Exan - Routine | For Mai<br>Amount claim<br>5.00<br>200.00 | ed Alberta Illus Cross                                       | preauthorization f<br>Preauthorization f<br>85093479 |
| Provider<br>108 5t with 108 5t with 108 5t wi | IS Patient<br>Test, Test<br>Test, Test | Frames Repairs &<br>Adjustments<br>Eye Exan - Routine | for Mai                                   | ed Alberta Illus Cross                                       | preauthorization f<br>Preauthorization f<br>85093479 |

## Easy steps to cancel a claim for Alberta Human Services

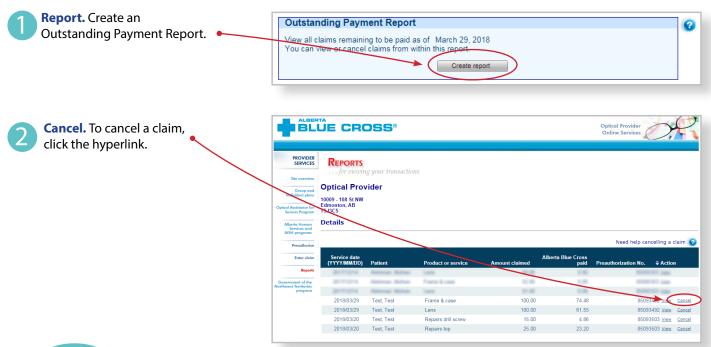

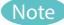

If the cancellation hyperlink is inactive, either the document has exceeded the cancellation timeframe or the payment run is in progress and the claim cannot be cancelled online. If a payment run is in progress, you will receive a red text notification. Please refer to the help icon for further instructions about how to cancel your claim.

#### Cancellation Review. If you choose to cancel a claim, you will

be asked for the reason. A dropdown menu lists common reasons.

When cancelling a claim, all claims associated with the document number must be cancelled.

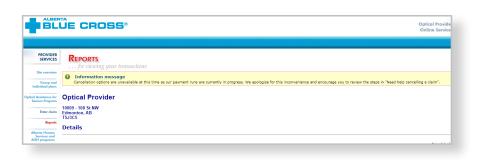

#### 

Cancellation Review

lease review claims listed below. Enter a cancellation reason and press the Ok button to submit for cancellation. If you ress the Back button. Details

| ervice date<br>'YYY/MM/DD) | Patient                 | Product or service                                                                                                    | Amount<br>claimed | Alberta Blue Cross<br>paid | Preauthorization No |
|----------------------------|-------------------------|----------------------------------------------------------------------------------------------------|-------------------|----------------------------|---------------------|
| 2018/03/29                 | Test, Test              | Lens                                                                                                    | 100.00            | 61.55                      | 8509349             |
| 2018/03/29                 | Test, Test              | Frame & case                                                                                                    | 100.00            | 74.48                      | 8509349             |
| 2018/03/29                 | Test, Test              | Lens                                                                                                    | 100.00            | 61.55                      | 8509349             |
| hat is the reason fo       | r cancelling the claim? | Select one -     Select one -     Additional services provided     Claim entered in error     Cleint returned product     Other |                   |                            |                     |

If you select "other", please provide the reason. Cancellation Review Please review claims listed belo press the Back button. reason and press the Ok button to submit for cancellation. If you no longer wish to cancel the claims listed below Details Alberta Blue Cross rvice date YYY/MM/DD) Product or Test, Test Test, Test Lens Frame & case Lens 74.48 2018/03/29 100.00 85093492 100.00 2018/03/29 Test, Test 61.55 85093492 /hat is the reason for cancelling the c ase enter the other reason

Cancellation. Once a claim has successfully been cancelled, your confirmation will appear at the top of the screen.

| - |     |     |
|---|-----|-----|
|   | N I |     |
|   | N   | ote |
|   |     |     |
|   | -   |     |

Cancelling a claim does not cancel a preauthorization associated with the claim. The preauthorization must be cancelled separately, or it can be used to process a new claim.

|                                                |                                                                                    | Optical Provider<br>Online Services |
|------------------------------------------------|------------------------------------------------------------------------------------|-------------------------------------|
| PROVIDER<br>SERVICES                           | <b>REPORTS</b> for viewing your transactions                                       |                                     |
| Group and<br>Individual plans                  | Information message     Document number 85093492 for Test Test has been cancelled. |                                     |
| Optical Assistance for<br>Seniors Program      | Optical Provider                                                                   |                                     |
| Alberta Human<br>Services and<br>AISH programs | 10009 - 108 St NW<br>Edmonton, AB<br>T5J3C5                                        |                                     |
| Preauthorize                                   | Details                                                                            |                                     |
| Enter claim                                    |                                                                                    | Need help cancelling a claim 💡      |
| Reports                                        | Service date                                                                       | Alberta Blue Cross                  |

## Easy steps to cancel a preauthorization for Alberta Human Services

**Report.** Create an Outstanding Preauthorization Report by entering the date range.

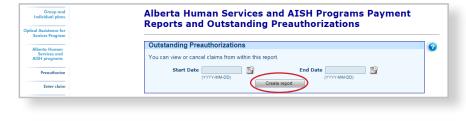

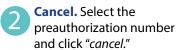

Note

A preauthorization cannot be cancelled if any associated claims are still active.

**Confirm.** You will be asked to confirm that you want to cancel the preauthorization.

**Cancellation.** A message is displayed at the top of the screen when the preauthorization has been cancelled successfully.

| BL                                                                                                    | ÜE CROS                                                          | 5°                                                                        |                                                  |                                                                     |                                                                         | Optical Provider<br>Online Services |                         |
|----------------------------------------------------------------------------------------------------|------------------------------------------------------------------|---------------------------------------------------------------------------|--------------------------------------------------|---------------------------------------------------------------------|-------------------------------------------------------------------------|-------------------------------------|-------------------------|
| PROVIDER<br>SERVICES                                                                                                    | REPORTS                                                          | transactions                                                              |                                                  |                                                                     |                                                                         |                                     |                         |
| Site overview                                                                                                    |                                                                  |                                                                           |                                                  |                                                                     |                                                                         |                                     |                         |
| Group and<br>Individual plans                                                                                                    | Optical Provider                                                 |                                                                           |                                                  |                                                                     |                                                                         |                                     |                         |
| ical Assistance for<br>Seniors Program                                                                                                    | Edmonton, AB<br>T5J3C5                                           |                                                                           |                                                  |                                                                     |                                                                         |                                     |                         |
|                                                                                                    | Outstanding Preaut                                               | thorizations                                                              |                                                  |                                                                     |                                                                         |                                     |                         |
| Alberta Human<br>Services and<br>MSH monomore                                                                                                    | Outstanding Pread                                                | aionzaciona                                                               |                                                  |                                                                     |                                                                         |                                     |                         |
| Alberta Human<br>Services and<br>AISH programs<br>Preauthorize                                                                                                |                                                                  |                                                                           | number that you wish to s                        | ubmit. If a preauthorization ne                                     | eeds to be cancelled, click the Cancel button.                          | 0                                   |                         |
| Services and<br>AISH programs                                                                                                    |                                                                  |                                                                           | number that you wish to so                       | ubmit. If a preauthorization ne<br>Benefit type                     | eeds to be cancelled, click the Cancel button.                          | 0                                   |                         |
| Services and<br>AISH programs<br>Preauthorize                                                                                                    | Click the button beside<br>Preauthorization date                 | the preauthorization                                                      |                                                  |                                                                     |                                                                         | 2<br>Enter cla                      |                         |
| Services and<br>AISH programs<br>Preauthorize<br>Enter claim<br>Reports<br>programs of the                                                                    | Click the button beside<br>Preauthorization date<br>(YYYY/MM/DD) | the preauthorization<br>Patient                                           | ID number                                        | Benefit type                                                        | Preauthorization number                                                 |                                     | m (Ca                   |
| Services and<br>AISH programs<br>Preauthorize<br>Enter claim                                                                                                  | Click the button beside<br>Preauthorization date<br>(YYYY/MM/DD) | the preauthorization<br>Patient<br>Test, Test                             | ID number<br>123456789                           | Benefit type<br>Complete Set                                        | Preauthorization number<br>85093492                                     | Enter cla                           | m Car<br>m Car          |
| Services and<br>AISH programs<br>Prearthorize<br>Enter claim<br>Reports<br>remnent of the<br>weat Serviseics<br>program                                       | Click the button beside<br>Preauthorization date<br>(YYYY/MM/DD) | the preauthorization<br>Patient<br>Test, Test<br>Test, Test               | ID number<br>123456789<br>123456789              | Benefit type<br>Complete Set<br>Complete Set                        | Preauthorization number<br>85093492<br>85093492                         | Enter cla<br>Enter cla              | m Cai                   |
| Services and<br>AISH programs<br>Preauthorize<br>Enter claim<br>Reports<br>economic of the<br>mean formisoics                                                 | Click the button beside<br>Preauthorization date<br>(YYYY/MM/DD) | the preauthorization<br>Patient<br>Test, Test<br>Test, Test<br>Test, Test | ID number<br>123456789<br>123456789<br>123456789 | Benefit type<br>Complete Set<br>Complete Set<br>Eye Exam<br>Repairs | Preauthorization number<br>85093492<br>85093492<br>85093508<br>85093508 | Enter cla<br>Enter cla<br>Enter cla | m Car<br>m Car<br>m Car |
| Services and<br>AISH programs<br>Preathorize<br>Enter claim<br>Reports<br>erroment of the<br>sweat Territories<br>programs<br>hange password                  | Click the button beside<br>Preauthorization date<br>(YYYY/MM/DD) | the preauthorization<br>Patient<br>Test, Test<br>Test, Test<br>Test, Test | ID number<br>123456789<br>123456789<br>123456789 | Benefit type<br>Complete Set<br>Complete Set<br>Eye Exam            | Preauthorization number<br>85093492<br>85093492<br>85093508<br>85093508 | Enter cla<br>Enter cla<br>Enter cla | m Car<br>m Car<br>m Car |
| Services and<br>AISH programs<br>Preathorize<br>Enter claim<br>Reports<br>remment of the<br>west Tarristness<br>program<br>hange password<br>eninder question | Click the button beside<br>Preauthorization date<br>(YYYY/MM/DD) | the preauthorization<br>Patient<br>Test, Test<br>Test, Test<br>Test, Test | ID number<br>123456789<br>123456789<br>123456789 | Benefit type<br>Complete Set<br>Complete Set<br>Eye Exam<br>Repairs | Preauthorization number<br>85093492<br>85093492<br>85093508<br>85093508 | Enter cla<br>Enter cla<br>Enter cla | m Cai                   |

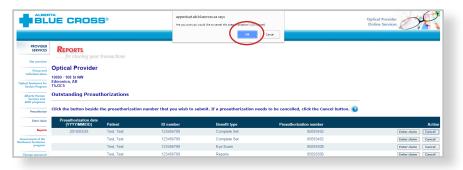

| BL                                                   | UE CROS                                                                                                    | 8°                  |                           |                                  |                                                | Optical Provider<br>Online Services |
|------------------------------------------------------|----------------------------------------------------------------------------------------------------|---------------------|---------------------------|----------------------------------|------------------------------------------------|-------------------------------------|
| PROVIDER<br>SERVICES                                 | Reports                                                                                                    | Iransactions        |                           |                                  |                                                |                                     |
| Site overview                                        | Information message                                                                                                    |                     |                           |                                  |                                                |                                     |
| Group and<br>Individual plans                        | Preauthorization #85093492 for Test Test has been cancelled.                                                                                         |                     |                           |                                  |                                                |                                     |
| tical Assistance for<br>Seniors Program              | Optical Provider                                                                                                    |                     |                           |                                  |                                                |                                     |
| Alberts Harrison<br>Services and<br>AISH programs    | 10009 - 108 St NW<br>Edmonton, AB<br>T5J3C5                                                                                                    |                     |                           |                                  |                                                |                                     |
| Preasthorize                                         | Outstanding Preauthorizations                                                                                                    |                     |                           |                                  |                                                |                                     |
| Enter cloim                                          | Click the button beside the preauthorization number that you wish to submit. If a preauthorization needs to be cancelled, click the Cancel button. 😰 |                     |                           |                                  |                                                |                                     |
| Reports                                              |                                                                                                    | the preduction 2000 | number that you wish to s | ubline. If a preautionization in | leeds to be cancelled, circk the cancel batton |                                     |
| Government of the<br>orthwest Territories<br>program | Preauthorization date<br>(YYYY/MM/DD)                                                                                                    | Patient             | ID number                 | Benefit type                     | Preauthorization number                        | Actic                               |
|                                                      |                                                                                                    | Test, Test          | 123456789                 | Eye Exam                         | 85093508                                       | Enter claim Cancel                  |
|                                                      |                                                                                                    | Test, Test          | 123456789                 | Repairs                          | 85093506                                       | Enter claim Cancel                  |

## **Technical information**

Using the Optical Services Provider website, an Internet connection and your browser, you can submit claims online at your convenience. Most computer systems today have everything required to use this website successfully.

### We're serious about privacy and security

The confidentiality of your records is very important—to you and to us. You are responsible for your login ID and password. They are intended for your office's use only. We protect your information in various ways, including

- encrypting all information,
- · securely delivering your login ID and password,
- denying access to website users after five consecutive unsuccessful sign-in attempts,
- automatically signing site users out after 30 minutes of inactivity, and
- requiring written authorization before granting access to the Optical Services Provider web site.

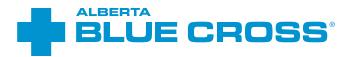

## **Contact us**

For more information about access to the Health Services Provider website contact Alberta Blue Cross Health Provider Service Relations at

- 780-498-8083 (Edmonton and area),
- 1-800-588-1195 (toll free), or
- healthing@ab.bluecross.ca.

## provider.ab.bluecross.ca/health

The online claims submission system is available Monday to Sunday, 8 a.m. to 9:30 p.m. Mountain Time.

Our regular office hours are Monday to Friday, 8:30 a.m. to 5 p.m. Mountain Time.

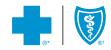